# Datenschutzerklärung

## Inhaltsverzeichnis

- Einleitung und Überblick
- Anwendungsbereich
- Rechtsgrundlagen
- Kontaktdaten des Verantwortlichen
- Rechte laut Datenschutzgrundverordnung
- Speicherdauer
- Kontaktdaten des Datenschutzbeauftragten
- Datenübertragung in Drittländer
- Sicherheit der Datenverarbeitung
- Kommunikation
- Webhosting
- Cookies
- Online-Marketing
- E-Mail-Marketing
- Google Fonts Lokal Datenschutzerklärung
- AdSimple Cookie Manager Datenschutzerklärung
- Social Media
- Facebook Datenschutzerklärung
- Instagram Datenschutzerklärung
- YouTube Datenschutzerklärung
- Videokonferenzen & Streaming
- AdSimple VideoMeeting Datenschutzerklärung
- Google Maps Datenschutzerklärung
- Wix Datenschutzerklärung

## Einleitung und Überblick

Wir haben diese Datenschutzerklärung (Fassung 27.07.2021-311291780) verfasst, um Ihnen gemäß der Vorgaben der Datenschutz-Grundverordnung (EU) 2016/679 und anwendbaren nationalen Gesetzen zu erklären, welche personenbezogenen Daten (kurz Daten) wir als Verantwortliche – und die von uns beauftragten Auftragsverarbeiter (z. B. Provider) – verarbeiten, zukünftig verarbeiten werden und welche rechtmäßigen Möglichkeiten Sie haben. Die verwendeten Begriffe sind geschlechtsneutral zu verstehen.

Kurz gesagt: Wir informieren Sie umfassend über Daten, die wir über Sie verarbeiten.

Datenschutzerklärungen klingen für gewöhnlich sehr technisch und verwenden juristische Fachbegriffe. Diese Datenschutzerklärung soll Ihnen hingegen die wichtigsten Dinge so einfach und transparent wie möglich beschreiben. Soweit es der Transparenz förderlich ist, werden technische Begriffe leserfreundlich erklärt, Links zu weiterführenden Informationen geboten und Grafiken zum Einsatz gebracht. Wir informieren damit in klarer und einfacher Sprache, dass wir im Rahmen

unserer Geschäftstätigkeiten nur dann personenbezogene Daten verarbeiten, wenn eine entsprechende gesetzliche Grundlage gegeben ist. Das ist sicher nicht möglich, wenn man möglichst knappe, unklare und juristisch-technische Erklärungen abgibt, so wie sie im Internet oft Standard sind, wenn es um Datenschutz geht. Ich hoffe, Sie finden die folgenden Erläuterungen interessant und informativ und vielleicht ist die eine oder andere Information dabei, die Sie noch nicht kannten. Wenn trotzdem Fragen bleiben, möchten wir Sie bitten, sich an die unten bzw. im Impressum genannte verantwortliche Stelle zu wenden, den vorhandenen Links zu folgen und sich weitere Informationen auf Drittseiten anzusehen. Unsere Kontaktdaten finden Sie selbstverständlich auch im Impressum.

## Anwendungsbereich

Diese Datenschutzerklärung gilt für alle von uns im Unternehmen verarbeiteten personenbezogenen Daten und für alle personenbezogenen Daten, die von uns beauftragte Firmen (Auftragsverarbeiter) verarbeiten. Mit personenbezogenen Daten meinen wir Informationen im Sinne des Art. 4 Nr. 1 DSGVO wie zum Beispiel Name, E-Mail-Adresse und postalische Anschrift einer Person. Die Verarbeitung personenbezogener Daten sorgt dafür, dass wir unsere Dienstleistungen und Produkte anbieten und abrechnen können, sei es online oder offline. Der Anwendungsbereich dieser Datenschutzerklärung umfasst:

- alle Onlineauftritte (Websites, Onlineshops), die wir betreiben
- Social Media Auftritte und E-Mail-Kommunikation
- mobile Apps für Smartphones und andere Geräte

Kurz gesagt: Die Datenschutzerklärung gilt für alle Bereiche, in denen personenbezogene Daten im Unternehmen über die genannten Kanäle strukturiert verarbeitet werden. Sollten wir außerhalb dieser Kanäle mit Ihnen in Rechtsbeziehungen eintreten, werden wir Sie gegebenenfalls gesondert informieren.

## Rechtsgrundlagen

In der folgenden Datenschutzerklärung geben wir Ihnen transparente Informationen zu den rechtlichen Grundsätzen und Vorschriften, also den Rechtsgrundlagen der Datenschutz-Grundverordnung, die uns ermöglichen, personenbezogene Daten zu verarbeiten. Was das EU-Recht betrifft, beziehen wir uns auf die VERORDNUNG (EU) 2016/679 DES EUROPÄISCHEN PARLAMENTS UND DES RATES vom 27. April 2016. Diese Datenschutz-Grundverordnung der EU können Sie selbstverständlich online auf EUR-Lex, dem Zugang zum EU-Recht, unter https://eur-lex.europa.eu/legal-content/DE/TXT/?uri=celex%3A32016R0679 nachlesen.

Wir verarbeiten Ihre Daten nur, wenn mindestens eine der folgenden Bedingungen zutrifft:

- 1. Einwilligung (Artikel 6 Absatz 1 lit. a DSGVO): Sie haben uns Ihre Einwilligung gegeben, Daten zu einem bestimmten Zweck zu verarbeiten. Ein Beispiel wäre die Speicherung Ihrer eingegebenen Daten eines Kontaktformulars.
- 2. Vertrag (Artikel 6 Absatz 1 lit. b DSGVO): Um einen Vertrag oder vorvertragliche Verpflichtungen mit Ihnen zu erfüllen, verarbeiten wir Ihre Daten. Wenn wir zum Beispiel

einen Kaufvertrag mit Ihnen abschließen, benötigen wir vorab personenbezogene Informationen.

- 3. Rechtliche Verpflichtung (Artikel 6 Absatz 1 lit. c DSGVO): Wenn wir einer rechtlichen Verpflichtung unterliegen, verarbeiten wir Ihre Daten. Zum Beispiel sind wir gesetzlich verpflichtet Rechnungen für die Buchhaltung aufzuheben. Diese enthalten in der Regel personenbezogene Daten.
- 4. Berechtigte Interessen (Artikel 6 Absatz 1 lit. f DSGVO): Im Falle berechtigter Interessen, die Ihre Grundrechte nicht einschränken, behalten wir uns die Verarbeitung personenbezogener Daten vor. Wir müssen zum Beispiel gewisse Daten verarbeiten, um unsere Website sicher und wirtschaftlich effizient betreiben zu können. Diese Verarbeitung ist somit ein berechtigtes Interesse.

Weitere Bedingungen wie die Wahrnehmung von Aufnahmen im öffentlichen Interesse und Ausübung öffentlicher Gewalt sowie dem Schutz lebenswichtiger Interessen treten bei uns in der Regel nicht auf. Soweit eine solche Rechtsgrundlage doch einschlägig sein sollte, wird diese an der entsprechenden Stelle ausgewiesen.

Zusätzlich zu der EU-Verordnung gelten auch noch nationale Gesetze:

- In Österreich ist dies das Bundesgesetz zum Schutz natürlicher Personen bei der Verarbeitung personenbezogener Daten (Datenschutzgesetz), kurz DSG.
- In Deutschland gilt das Bundesdatenschutzgesetz, kurz BDSG.

Sofern weitere regionale oder nationale Gesetze zur Anwendung kommen, informieren wir Sie in den folgenden Abschnitten darüber.

## Kontaktdaten des Verantwortlichen

Sollten Sie Fragen zum Datenschutz haben, finden Sie nachfolgend die Kontaktdaten der verantwortlichen Person bzw. Stelle: Musterfirma GmbH Musterstraße 1, 4711 Musterort Vertretungsberechtigt: Markus Mustermann E-Mail: office@musterfirma.com Telefon: +49 47114 654165 Impressum: https://www.testfirma.de/impressum

## Rechte laut Datenschutzgrundverordnung

Laut Artikel 13 DSGVO stehen Ihnen die folgenden Rechte zu, damit es zu einer fairen und transparenten Verarbeitung von Daten kommt:

- Sie haben laut Artikel 15 DSGVO ein Auskunftsrecht darüber, ob wir Daten von Ihnen verarbeiten. Sollte das zutreffen, haben Sie Recht darauf eine Kopie der Daten zu erhalten und die folgenden Informationen zu erfahren:
	- zu welchem Zweck wir die Verarbeitung durchführen;
	- die Kategorien, also die Arten von Daten, die verarbeitet werden;
- wer diese Daten erhält und wenn die Daten an Drittländer übermittelt werden, wie die Sicherheit garantiert werden kann;
- wie lange die Daten gespeichert werden;
- das Bestehen des Rechts auf Berichtigung, Löschung oder Einschränkung der Verarbeitung und dem Widerspruchsrecht gegen die Verarbeitung;
- dass Sie sich bei einer Aufsichtsbehörde beschweren können (Links zu diesen Behörden finden Sie weiter unten);
- die Herkunft der Daten, wenn wir sie nicht bei Ihnen erhoben haben;
- ob Profiling durchgeführt wird, ob also Daten automatisch ausgewertet werden, um zu einem persönlichen Profil von Ihnen zu gelangen.
- Sie haben laut Artikel 16 DSGVO ein Recht auf Berichtigung der Daten, was bedeutet, dass wir Daten richtig stellen müssen, falls Sie Fehler finden.
- Sie haben laut Artikel 17 DSGVO das Recht auf Löschung ("Recht auf Vergessenwerden"), was konkret bedeutet, dass Sie die Löschung Ihrer Daten verlangen dürfen.
- Sie haben laut Artikel 18 DSGVO das Recht auf Einschränkung der Verarbeitung, was bedeutet, dass wir die Daten nur mehr speichern dürfen aber nicht weiter verwenden.
- Sie haben laut Artikel 19 DSGVO das Recht auf Datenübertragbarkeit, was bedeutet, dass wir Ihnen auf Anfrage Ihre Daten in einem gängigen Format zur Verfügung stellen.
- Sie haben laut Artikel 21 DSGVO ein Widerspruchsrecht, welches nach Durchsetzung eine Änderung der Verarbeitung mit sich bringt.
	- Wenn die Verarbeitung Ihrer Daten auf Artikel 6 Abs. 1 lit. e (öffentliches Interesse, Ausübung öffentlicher Gewalt) oder Artikel 6 Abs. 1 lit. f (berechtigtes Interesse) basiert, können Sie gegen die Verarbeitung Widerspruch einlegen. Wir prüfen danach so rasch wie möglich, ob wir diesem Widerspruch rechtlich nachkommen können.
	- Werden Daten verwendet, um Direktwerbung zu betreiben, können Sie jederzeit gegen diese Art der Datenverarbeitung widersprechen. Wir dürfen Ihre Daten danach nicht mehr für Direktmarketing verwenden.
	- Werden Daten verwendet, um Profiling zu betreiben, können Sie jederzeit gegen diese Art der Datenverarbeitung widersprechen. Wir dürfen Ihre Daten danach nicht mehr für Profiling verwenden.
- Sie haben laut Artikel 22 DSGVO unter Umständen das Recht, nicht einer ausschließlich auf einer automatisierten Verarbeitung (zum Beispiel Profiling) beruhenden Entscheidung unterworfen zu werden.

Wenn Sie glauben, dass die Verarbeitung Ihrer Daten gegen das Datenschutzrecht verstößt oder Ihre datenschutzrechtlichen Ansprüche in sonst einer Weise verletzt worden sind, können Sie sich bei der Aufsichtsbehörde beschweren. Diese ist für Österreich die Datenschutzbehörde, deren Website Sie unter https://www.dsb.gv.at/ finden und für Deutschland können Sie sich an die Bundesbeauftragte für den Datenschutz und die Informationsfreiheit (BfDI) wenden.

Kurz gesagt: Sie haben Rechte – zögern Sie nicht, die oben gelistete verantwortliche Stelle bei uns zu kontaktieren!

## Speicherdauer

Dass wir personenbezogene Daten nur so lange speichern, wie es für die Bereitstellung unserer Dienstleistungen und Produkte unbedingt notwendig ist, gilt als generelles Kriterium bei uns. Das bedeutet, dass wir personenbezogene Daten löschen, sobald der Grund für die Datenverarbeitung nicht mehr vorhanden ist. In einigen Fällen sind wir gesetzlich dazu verpflichtet, bestimmte Daten auch nach Wegfall des ursprüngliches Zwecks zu speichern, zum Beispiel zu Zwecken der Buchführung.

Sollten Sie die Löschung Ihrer Daten wünschen oder die Einwilligung zur Datenverarbeitung widerrufen, werden die Daten so rasch wie möglich und soweit keine Pflicht zur Speicherung besteht, gelöscht.

Über die konkrete Dauer der jeweiligen Datenverarbeitung informieren wir Sie weiter unten, sofern wir weitere Informationen dazu haben.

## Kontaktdaten des Datenschutzbeauftragten

Nachfolgend finden Sie die Kontaktdaten unseres Datenschutzbeauftragten.

E-Mail: datenschutz@musterfirma.com Telefon: +43 4711 65416

## Datenübertragung in Drittländer

Wir übertragen oder verarbeiten Daten nur dann in Länder außerhalb der EU (Drittländer), wenn Sie dieser Verarbeitung zustimmen, dies gesetzlich vorgeschrieben ist oder vertraglich notwendig und in jedem Fall nur soweit dies generell erlaubt ist. Ihre Zustimmung ist in den meisten Fällen der wichtigste Grund, dass wir Daten in Drittländern verarbeiten lassen. Die Verarbeitung personenbezogener Daten in Drittländern wie den USA, wo viele Softwarehersteller Dienstleistungen anbieten und Ihre Serverstandorte haben, kann bedeuten, dass personenbezogene Daten auf unerwartete Weise verarbeitet und gespeichert werden.

Wir weisen ausdrücklich darauf hin, dass nach Meinung des Europäischen Gerichtshofs derzeit kein angemessenes Schutzniveau für den Datentransfer in die USA besteht. Die Datenverarbeitung durch US-Dienste (wie beispielsweise Google Analytics) kann dazu führen, dass gegebenenfalls Daten nicht anonymisiert verarbeitet und gespeichert werden. Ferner können gegebenenfalls USamerikanische staatliche Behörden Zugriff auf einzelne Daten nehmen. Zudem kann es vorkommen, dass erhobene Daten mit Daten aus anderen Diensten desselben Anbieters, sofern Sie ein entsprechendes Nutzerkonto haben, verknüpft werden. Nach Möglichkeit versuchen wir Serverstandorte innerhalb der EU zu nutzen, sofern das angeboten wird.

Wir informieren Sie an den passenden Stellen dieser Datenschutzerklärung genauer über Datenübertragung in Drittländer, sofern diese zutrifft.

## Sicherheit der Datenverarbeitung

Um personenbezogene Daten zu schützen, haben wir sowohl technische als auch organisatorische Maßnahmen umgesetzt. Wo es uns möglich ist, verschlüsseln oder pseudonymisieren wir personenbezogene Daten. Dadurch machen wir es im Rahmen unserer Möglichkeiten so schwer wie möglich, dass Dritte aus unseren Daten auf persönliche Informationen schließen können.

Art. 25 DSGVO spricht hier von "Datenschutz durch Technikgestaltung und durch datenschutzfreundliche Voreinstellungen" und meint damit, dass man sowohl bei Software (z. B. Formularen) also auch Hardware (z. B. Zugang zum Serverraum) immer an Sicherheit denkt und entsprechende Maßnahmen setzt. Im Folgenden gehen wir, falls erforderlich, noch auf konkrete Maßnahmen ein.

## TLS-Verschlüsselung mit https

TLS, Verschlüsselung und https klingen sehr technisch und sind es auch. Wir verwenden HTTPS (das Hypertext Transfer Protocol Secure steht für "sicheres Hypertext-Übertragungsprotokoll"), um Daten abhörsicher im Internet zu übertragen.

Das bedeutet, dass die komplette Übertragung aller Daten von Ihrem Browser zu unserem Webserver abgesichert ist – niemand kann "mithören".

Damit haben wir eine zusätzliche Sicherheitsschicht eingeführt und erfüllen Datenschutz durch Technikgestaltung Artikel 25 Absatz 1 DSGVO). Durch den Einsatz von TLS (Transport Layer Security), einem Verschlüsselungsprotokoll zur sicheren Datenübertragung im Internet, können wir den Schutz vertraulicher Daten sicherstellen.

Sie erkennen die Benutzung dieser Absicherung der Datenübertragung am kleinen Schlosssymbol

 links oben im Browser, links von der Internetadresse (z. B. beispielseite.de) und der Verwendung des Schemas https (anstatt http) als Teil unserer Internetadresse.

Wenn Sie mehr zum Thema Verschlüsselung wissen möchten, empfehlen wir die Google Suche nach "Hypertext Transfer Protocol Secure wiki" um gute Links zu weiterführenden Informationen zu erhalten.

## Kommunikation

#### Kommunikation Zusammenfassung

 Betroffene: Alle, die mit uns per Telefon, E-Mail oder Online-Formular kommunizieren Verarbeitete Daten: z. B. Telefonnummer, Name, E-Mail-Adresse, eingegebene Formulardaten. Mehr Details dazu finden Sie bei der jeweils eingesetzten Kontaktart

Zweck: Abwicklung der Kommunikation mit Kunden, Geschäftspartnern usw.

Speicherdauer: Dauer des Geschäftsfalls und der gesetzlichen Vorschriften

⚖ Rechtsgrundlagen: Art. 6 Abs. 1 lit. a DSGVO (Einwilligung), Art. 6 Abs. 1 lit. b DSGVO (Vertrag), Art. 6 Abs. 1 lit. f DSGVO (Berechtigte Interessen)

Wenn Sie mit uns Kontakt aufnehmen und per Telefon, E-Mail oder Online-Formular kommunizieren, kann es zur Verarbeitung personenbezogener Daten kommen.

Die Daten werden für die Abwicklung und Bearbeitung Ihrer Frage und des damit zusammenhängenden Geschäftsvorgangs verarbeitet. Die Daten während ebensolange gespeichert bzw. so lange es das Gesetz vorschreibt.

#### Betroffene Personen

Von den genannten Vorgängen sind alle betroffen, die über die von uns bereit gestellten Kommunikationswege den Kontakt zu uns suchen.

### Telefon

Wenn Sie uns anrufen, werden die Anrufdaten auf dem jeweiligen Endgerät und beim eingesetzten Telekommunikationsanbieter pseudonymisiert gespeichert. Außerdem können Daten wie Name und Telefonnummer im Anschluss per E-Mail versendet und zur Anfragebeantwortung gespeichert werden. Die Daten werden gelöscht, sobald der Geschäftsfall beendet wurde und es gesetzliche Vorgaben erlauben.

#### E-Mail

Wenn Sie mit uns per E-Mail kommunizieren, werden Daten gegebenenfalls auf dem jeweiligen Endgerät (Computer, Laptop, Smartphone,…) gespeichert und es kommt zur Speicherung von Daten auf dem E-Mail-Server. Die Daten werden gelöscht, sobald der Geschäftsfall beendet wurde und es gesetzliche Vorgaben erlauben.

#### Online Formulare

Wenn Sie mit uns mittels Online-Formular kommunizieren, werden Daten auf unserem Webserver gespeichert und gegebenenfalls an eine E-Mail-Adresse von uns weitergeleitet. Die Daten werden gelöscht, sobald der Geschäftsfall beendet wurde und es gesetzliche Vorgaben erlauben.

#### Rechtsgrundlagen

Die Verarbeitung der Daten basiert auf den folgenden Rechtsgrundlagen:

- Art. 6 Abs. 1 lit. a DSGVO (Einwilligung): Sie geben uns die Einwilligung Ihre Daten zu speichern und weiter für den Geschäftsfall betreffende Zwecke zu verwenden;
- Art. 6 Abs. 1 lit. b DSGVO (Vertrag): Es besteht die Notwendigkeit für die Erfüllung eines Vertrags mit Ihnen oder einem Auftragsverarbeiter wie z. B. dem Telefonanbieter oder wir müssen die Daten für vorvertragliche Tätigkeiten, wie z. B. die Vorbereitung eines Angebots, verarbeiten;
- Art. 6 Abs. 1 lit. f DSGVO (Berechtigte Interessen): Wir wollen Kundenanfragen und geschäftliche Kommunikation in einem professionellen Rahmen betreiben. Dazu sind gewisse technische Einrichtungen wie z. B. E-Mail-Programme, Exchange-Server und Mobilfunkbetreiber notwendig, um die Kommunikation effizient betreiben zu können.

### **Webhosting**

#### Webhosting Zusammenfassung

Betroffene: Besucher der Website

Zweck: professionelles Hosting der Website und Absicherung des Betriebs

 Verarbeitete Daten: IP-Adresse, Zeitpunkt des Websitebesuchs, verwendeter Browser und weitere Daten. Mehr Details dazu finden Sie weiter unten bzw. beim jeweils eingesetzten Webhosting Provider.

 Speicherdauer: abhängig vom jeweiligen Provider, aber in der Regel 2 Wochen ⚖ Rechtsgrundlagen: Art. 6 Abs. 1 lit.f DSGVO (Berechtigte Interessen)

#### Was ist Webhosting?

Wenn Sie heutzutage Websites besuchen, werden gewisse Informationen – auch personenbezogene Daten – automatisch erstellt und gespeichert, so auch auf dieser Website. Diese Daten sollten möglichst sparsam und nur mit Begründung verarbeitet werden. Mit Website meinen wir übrigens die Gesamtheit aller Webseiten auf einer Domain, d.h. alles von der Startseite (Homepage) bis hin zur aller letzten Unterseite (wie dieser hier). Mit Domain meinen wir zum Beispiel beispiel.de oder musterbeispiel.com.

Wenn Sie eine Website auf einem Bildschirm ansehen möchten, verwenden Sie dafür ein Programm, das sich Webbrowser nennt. Sie kennen vermutlich einige Webbrowser beim Namen: Google Chrome, Microsoft Edge, Mozilla Firefox und Apple Safari.

Dieser Webbrowser muss sich zu einem anderen Computer verbinden, wo der Code der Website gespeichert ist: dem Webserver. Der Betrieb eines Webservers ist eine komplizierte und aufwendige Aufgabe, weswegen dies in der Regel von professionellen Anbietern, den Providern, übernommen wird. Diese bieten Webhosting an und sorgen damit für eine verlässliche und fehlerfreie Speicherung der Daten von Websites.

Bei der Verbindungsaufnahme des Browsers auf Ihrem Computer (Desktop, Laptop, Smartphone) und während der Datenübertragung zu und vom Webserver kann es zu einer Verarbeitung personenbezogener Daten kommen. Einerseits speichert Ihr Computer Daten, andererseits muss auch der Webserver Daten eine Zeit lang speichern, um einen ordentlichen Betrieb zu gewährleisten.

#### Zur Veranschaulichung:

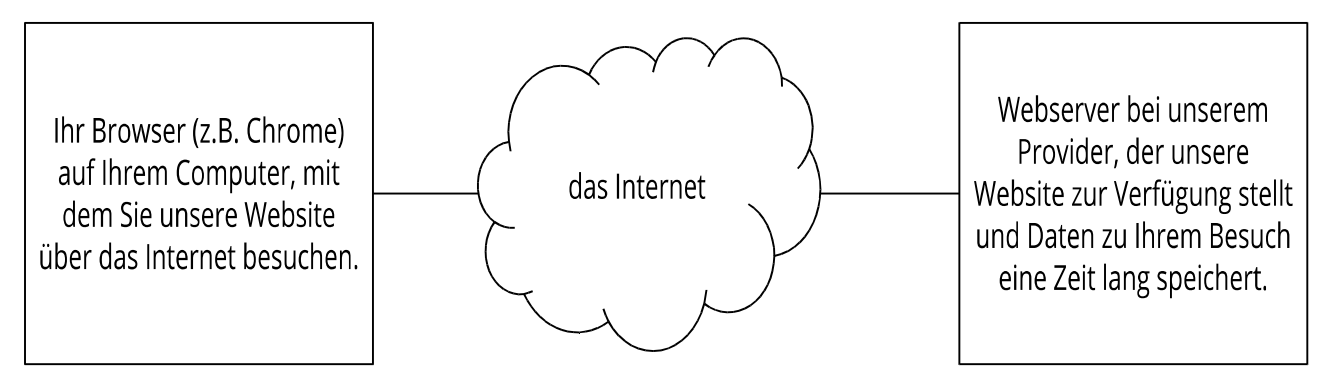

#### Warum verarbeiten wir personenbezogene Daten?

Die Zwecke der Datenverarbeitung sind:

- 1. Professionelles Hosting der Website und Absicherung des Betriebs
- 2. zur Aufrechterhaltung der Betriebs- und IT-Sicherheit
- 3. Anonyme Auswertung des Zugriffsverhaltens zur Verbesserung unseres Angebots und ggf. zur Strafverfolgung bzw. Verfolgung von Ansprüchen

#### Welche Daten werden verarbeitet?

Auch während Sie unsere Website jetzt gerade besuchen, speichert unser Webserver, das ist der Computer auf dem diese Webseite gespeichert ist, in der Regel automatisch Daten wie

- die komplette Internetadresse (URL) der aufgerufenen Webseite (z. B. https://www.beispielwebsite.de/beispielunterseite.html?tid=311291780)
- Browser und Browserversion (z. B. Chrome 87)
- das verwendete Betriebssystem (z. B. Windows 10)
- die Adresse (URL) der zuvor besuchten Seite (Referrer URL) (z. B. https://www.beispielquellsite.de/vondabinichgekommen.html/)
- den Hostnamen und die IP-Adresse des Geräts von welchem aus zugegriffen wird (z. B. COMPUTERNAME und 194.23.43.121)
- Datum und Uhrzeit
- in Dateien, den sogenannten Webserver-Logfiles

#### Wie lange werden Daten gespeichert?

In der Regel werden die oben genannten Daten zwei Wochen gespeichert und danach automatisch gelöscht. Wir geben diese Daten nicht weiter, können jedoch nicht ausschließen, dass diese Daten beim Vorliegen von rechtswidrigem Verhalten von Behörden eingesehen werden.

Kurz gesagt: Ihr Besuch wird durch unseren Provider (Firma, die unsere Website auf speziellen Computern (Servern) laufen lässt), protokolliert, aber wir geben Ihre Daten nicht ohne Zustimmung weiter!

#### Rechtsgrundlage

Die Rechtmäßigkeit der Verarbeitung personenbezogener Daten im Rahmen des Webhosting ergibt sich aus Art. 6 Abs. 1 lit. f DSGVO (Wahrung der berechtigten Interessen), denn die Nutzung von professionellem Hosting bei einem Provider ist notwendig, um das Unternehmen im Internet sicher und nutzerfreundlich präsentieren und Angriffe und Forderungen hieraus gegebenenfalls verfolgen zu können.

### **Cookies**

#### Cookies Zusammenfassung

Betroffene: Besucher der Website

Zweck: abhängig vom jeweiligen Cookie. Mehr Details dazu finden Sie weiter unten bzw.

beim Hersteller der Software, der das Cookie setzt.

 Verarbeitete Daten: Abhängig vom jeweils eingesetzten Cookie. Mehr Details dazu finden Sie weiter unten bzw. beim Hersteller der Software, der das Cookie setzt.

 Speicherdauer: abhängig vom jeweiligen Cookie, kann von Stunden bis hin zu Jahren variieren

⚖ Rechtsgrundlagen: Art. 6 Abs. 1 lit. a DSGVO (Einwilligung), Art. 6 Abs. 1 lit.f DSGVO (Berechtigte Interessen)

#### Was sind Cookies?

Unsere Website verwendet HTTP-Cookies, um nutzerspezifische Daten zu speichern. Im Folgenden erklären wir, was Cookies sind und warum Sie genutzt werden, damit Sie die folgende Datenschutzerklärung besser verstehen.

Immer wenn Sie durch das Internet surfen, verwenden Sie einen Browser. Bekannte Browser sind beispielsweise Chrome, Safari, Firefox, Internet Explorer und Microsoft Edge. Die meisten Websites speichern kleine Text-Dateien in Ihrem Browser. Diese Dateien nennt man Cookies.

Eines ist nicht von der Hand zu weisen: Cookies sind echt nützliche Helferlein. Fast alle Websites verwenden Cookies. Genauer gesprochen sind es HTTP-Cookies, da es auch noch andere Cookies für andere Anwendungsbereiche gibt. HTTP-Cookies sind kleine Dateien, die von unserer Website auf Ihrem Computer gespeichert werden. Diese Cookie-Dateien werden automatisch im Cookie-Ordner, quasi dem "Hirn" Ihres Browsers, untergebracht. Ein Cookie besteht aus einem Namen und einem Wert. Bei der Definition eines Cookies müssen zusätzlich ein oder mehrere Attribute angegeben werden.

Cookies speichern gewisse Nutzerdaten von Ihnen, wie beispielsweise Sprache oder persönliche Seiteneinstellungen. Wenn Sie unsere Seite wieder aufrufen, übermittelt Ihr Browser die "userbezogenen" Informationen an unsere Seite zurück. Dank der Cookies weiß unsere Website, wer Sie sind und bietet Ihnen die Einstellung, die Sie gewohnt sind. In einigen Browsern hat jedes Cookie eine eigene Datei, in anderen wie beispielsweise Firefox sind alle Cookies in einer einzigen Datei gespeichert.

Die folgende Grafik zeigt eine mögliche Interaktion zwischen einem Webbrowser wie z. B. Chrome und dem Webserver. Dabei fordert der Webbrowser eine Website an und erhält vom Server ein Cookie zurück, welches der Browser erneut verwendet, sobald eine andere Seite angefordert wird.

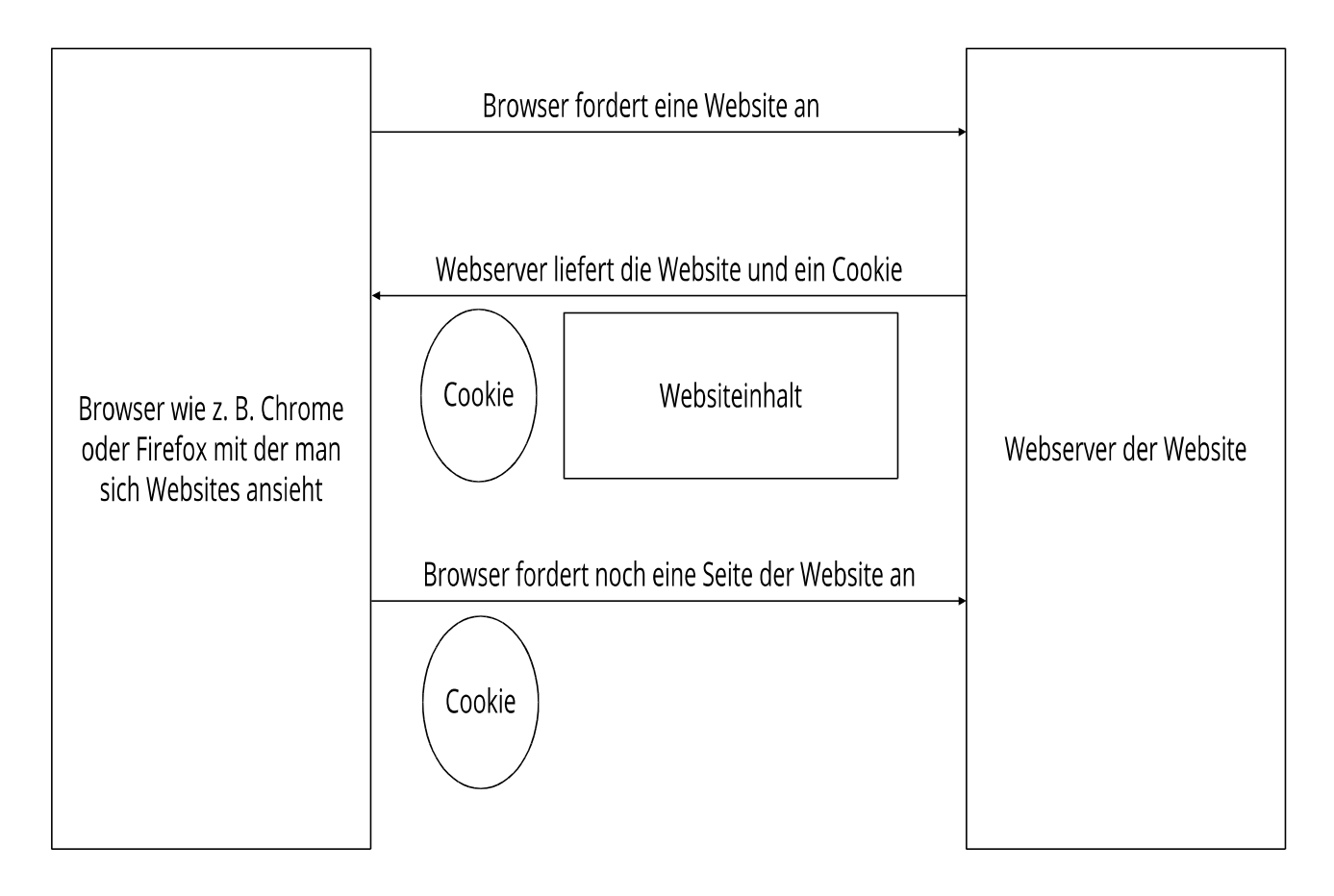

Es gibt sowohl Erstanbieter Cookies als auch Drittanbieter-Cookies. Erstanbieter-Cookies werden direkt von unserer Seite erstellt, Drittanbieter-Cookies werden von Partner-Websites (z.B. Google Analytics) erstellt. Jedes Cookie ist individuell zu bewerten, da jedes Cookie andere Daten speichert. Auch die Ablaufzeit eines Cookies variiert von ein paar Minuten bis hin zu ein paar Jahren. Cookies sind keine Software-Programme und enthalten keine Viren, Trojaner oder andere "Schädlinge". Cookies können auch nicht auf Informationen Ihres PCs zugreifen.

So können zum Beispiel Cookie-Daten aussehen:

Name: ga Wert: GA1.2.1326744211.152311291780-9 Verwendungszweck: Unterscheidung der Websitebesucher Ablaufdatum: nach 2 Jahren

Diese Mindestgrößen sollte ein Browser unterstützen können:

- Mindestens 4096 Bytes pro Cookie
- Mindestens 50 Cookies pro Domain
- Mindestens 3000 Cookies insgesamt

#### Welche Arten von Cookies gibt es?

Die Frage welche Cookies wir im Speziellen verwenden, hängt von den verwendeten Diensten ab und wird in den folgenden Abschnitten der Datenschutzerklärung geklärt. An dieser Stelle möchten wir kurz auf die verschiedenen Arten von HTTP-Cookies eingehen.

Man kann 4 Arten von Cookies unterscheiden:

#### Unerlässliche Cookies

Diese Cookies sind nötig, um grundlegende Funktionen der Website sicherzustellen. Zum Beispiel braucht es diese Cookies, wenn ein User ein Produkt in den Warenkorb legt, dann auf anderen Seiten weitersurft und später erst zur Kasse geht. Durch diese Cookies wird der Warenkorb nicht gelöscht, selbst wenn der User sein Browserfenster schließt.

#### Zweckmäßige Cookies

Diese Cookies sammeln Infos über das Userverhalten und ob der User etwaige Fehlermeldungen bekommt. Zudem werden mithilfe dieser Cookies auch die Ladezeit und das Verhalten der Website bei verschiedenen Browsern gemessen.

#### Zielorientierte Cookies

Diese Cookies sorgen für eine bessere Nutzerfreundlichkeit. Beispielsweise werden eingegebene Standorte, Schriftgrößen oder Formulardaten gespeichert.

#### Werbe-Cookies

Diese Cookies werden auch Targeting-Cookies genannt. Sie dienen dazu dem User individuell angepasste Werbung zu liefern. Das kann sehr praktisch, aber auch sehr nervig sein.

Üblicherweise werden Sie beim erstmaligen Besuch einer Website gefragt, welche dieser Cookiearten Sie zulassen möchten. Und natürlich wird diese Entscheidung auch in einem Cookie gespeichert.

Wenn Sie mehr über Cookies wissen möchten und technische Dokumentationen nicht scheuen, empfehlen wir https://tools.ietf.org/html/rfc6265, dem Request for Comments der Internet Engineering Task Force (IETF) namens "HTTP State Management Mechanism".

#### Zweck der Verarbeitung über Cookies

Der Zweck ist letztendlich abhängig vom jeweiligen Cookie. Mehr Details dazu finden Sie weiter unten bzw. beim Hersteller der Software, die das Cookie setzt.

#### Welche Daten werden verarbeitet?

Cookies sind kleine Gehilfen für eine viele verschiedene Aufgaben. Welche Daten in Cookies gespeichert werden, kann man leider nicht verallgemeinern, aber wir werden Sie im Rahmen der folgenden Datenschutzerklärung über die verarbeiteten bzw. gespeicherten Daten informieren.

#### Speicherdauer von Cookies

Die Speicherdauer hängt vom jeweiligen Cookie ab und wird weiter unter präzisiert. Manche Cookies werden nach weniger als einer Stunde gelöscht, andere können mehrere Jahre auf einem Computer gespeichert bleiben.

Sie haben außerdem selbst Einfluss auf die Speicherdauer. Sie können über ihren Browser sämtliche Cookies jederzeit manuell löschen (siehe auch unten "Widerspruchsrecht"). Ferner werden Cookies, die auf einer Einwilligung beruhen, spätestens nach Widerruf Ihrer Einwilligung gelöscht, wobei die Rechtmäßigkeit der Speicherung bis dahin unberührt bleibt.

### Widerspruchsrecht – wie kann ich Cookies löschen?

Wie und ob Sie Cookies verwenden wollen, entscheiden Sie selbst. Unabhängig von welchem Service oder welcher Website die Cookies stammen, haben Sie immer die Möglichkeit Cookies zu löschen, zu deaktivieren oder nur teilweise zuzulassen. Zum Beispiel können Sie Cookies von Drittanbietern blockieren, aber alle anderen Cookies zulassen.

Wenn Sie feststellen möchten, welche Cookies in Ihrem Browser gespeichert wurden, wenn Sie Cookie-Einstellungen ändern oder löschen wollen, können Sie dies in Ihren Browser-Einstellungen finden:

Chrome: Cookies in Chrome löschen, aktivieren und verwalten

Safari: Verwalten von Cookies und Websitedaten mit Safari

Firefox: Cookies löschen, um Daten zu entfernen, die Websites auf Ihrem Computer abgelegt haben

Internet Explorer: Löschen und Verwalten von Cookies

Microsoft Edge: Löschen und Verwalten von Cookies

Falls Sie grundsätzlich keine Cookies haben wollen, können Sie Ihren Browser so einrichten, dass er Sie immer informiert, wenn ein Cookie gesetzt werden soll. So können Sie bei jedem einzelnen Cookie entscheiden, ob Sie das Cookie erlauben oder nicht. Die Vorgangsweise ist je nach Browser verschieden. Am besten Sie suchen die Anleitung in Google mit dem Suchbegriff "Cookies löschen Chrome" oder "Cookies deaktivieren Chrome" im Falle eines Chrome Browsers.

#### Rechtsgrundlage

Seit 2009 gibt es die sogenannten "Cookie-Richtlinien". Darin ist festgehalten, dass das Speichern von Cookies eine Einwilligung (Artikel 6 Abs. 1 lit. a DSGVO) von Ihnen verlangt. Innerhalb der EU-Länder gibt es allerdings noch sehr unterschiedliche Reaktionen auf diese Richtlinien. In Österreich erfolgte aber die Umsetzung dieser Richtlinie in § 96 Abs. 3 des Telekommunikationsgesetzes (TKG). In Deutschland wurden die Cookie-Richtlinien nicht als nationales Recht umgesetzt. Stattdessen erfolgte die Umsetzung dieser Richtlinie weitgehend in § 15 Abs.3 des Telemediengesetzes (TMG).

Für unbedingt notwendige Cookies, auch soweit keine Einwilligung vorliegt. bestehen berechtigte Interessen (Artikel 6 Abs. 1 lit. f DSGVO), die in den meisten Fällen wirtschaftlicher Natur sind. Wir möchten den Besuchern der Website eine angenehme Benutzererfahrung bescheren und dafür sind bestimmte Cookies oft unbedingt notwendig.

Soweit nicht unbedingt erforderliche Cookies zum Einsatz kommen, geschieht dies nur im Falle Ihrer Einwilligung. Rechtsgrundlage ist insoweit Art. 6 Abs. 1 lit. a DSGVO.

In den folgenden Abschnitten werden Sie genauer über den Einsatz von Cookies informiert, sofern eingesetzte Software Cookies verwendet.

### Online-Marketing

#### Online-Marketing Datenschutzerklärung Zusammenfassung

Betroffene: Besucher der Website

 $\mathcal{F}$  Zweck: Auswertung der Besucherinformationen zur Optimierung des Webangebots. Verarbeitete Daten: Zugriffsstatistiken, die Daten wie Standorte der Zugriffe, Gerätedaten, Zugriffsdauer und Zeitpunkt, Navigationsverhalten, Klickverhalten und IP-Adressen enthalten. Auch personenbezogene Daten wie Name oder E-Mail-Adresse können verarbeitet werden. Mehr Details dazu finden Sie beim jeweils eingesetzten Online-Marketing-Tool.

Speicherdauer: abhängig von den eingesetzten Online-Marketing-Tools

⚖ Rechtsgrundlagen: Art. 6 Abs. 1 lit. a DSGVO (Einwilligung), Art. 6 Abs. 1 lit.f DSGVO (Berechtigte Interessen)

#### Was ist Online-Marketing?

Unter Online-Marketing bezeichnet man alle Maßnahmen, die online durchgeführt werden, um Marketingziele wie etwa die Steigerung der Markenbekanntheit oder einen Geschäftsabschluss zu erreichen. Weiters zielen unserer Online-Marketing-Maßnahmen darauf ab, Menschen auf unsere Website aufmerksam zu machen. Um unser Angebot vielen interessierten Menschen zeigen zu können, betreiben wir also Online-Marketing. Meistens handelt es sich dabei um Onlinewerbung, Content-Marketing oder Suchmaschinenoptimierung. Damit wir Online-Marketing effizient und zielgerecht einsetzen können, werden auch personenbezogene Daten gespeichert und verarbeitet. Die Daten helfen uns einerseits unsere Inhalte nur wirklich jenen Personen zu zeigen, die sich dafür auch interessieren und andererseits können wir den Werbeerfolg unserer Online-Marketing-Maßnahmen messen.

#### Warum nutzen wir Online-Marketing-Tools?

Wir wollen jedem Menschen, der sich für unser Angebot interessiert, unsere Website zeigen. Uns ist bewusst, dass dies ohne bewusst gesetzte Maßnahmen nicht möglich ist. Darum machen wir Online-Marketing. Es gibt verschiedene Tools, die uns die Arbeit an unseren Online-Marketing-Maßnahmen erleichtern und zusätzlich über Daten stets Verbesserungsvorschläge liefern. So können wir unsere Kampagnen genauer an unsere Zielgruppe richten. Zweck dieser eingesetzten Online-Marketing-Tools ist also letztlich die Optimierung unseres Angebots.

### Welche Daten werden verarbeitet?

Damit unser Online-Marketing funktioniert und der Erfolg der Maßnahmen gemessen werden kann, werden Userprofile erstellt und Daten beispielsweise in Cookies (das sind kleine Text-Dateien) gespeichert. Mit Hilfe dieser Daten können wir nicht nur Werbung in klassischer Hinsicht schalten, sondern auch direkt auf unserer Website, unsere Inhalte so darstellen, wie es Ihnen am liebsten ist. Dafür gibt es verschiedene Drittanbieter-Tools, die diese Funktionen anbieten und entsprechend auch Daten von Ihnen sammeln und speichern. In den benannten Cookies wird zum Beispiel gespeichert, welche Webseiten Sie auf unserer Website besucht haben, wie lange Sie diese Seiten angesehen haben, welche Links oder Buttons Sie klicken oder von welcher Website sie zu uns gekommen sind. Zusätzlich können auch technische Informationen gespeichert werden. Etwa Ihre IP-Adresse, welchen Browser Sie nutzen, von welchem Endgerät Sie unsere Website besuchen oder

die Uhrzeit, wann Sie unserer Website aufgerufen haben und wann Sie sie wieder verlassen haben. Wenn Sie eingewilligt haben, dass wir auch Ihren Standort bestimmen dürfen, können wir auch diesen speichern und verarbeiten.

Ihre IP-Adresse wird in pseudonymisierter Form (also gekürzt) gespeichert. Eindeutige Daten, die Sie als Person direkt identifizieren, wie etwa Name, Adresse oder E-Mail-Adresse, werden im Rahmen der Werbe- und Online-Marketing-Verfahren auch nur in pseudonymisierter Form gespeichert. Wir können Sie also nicht als Person identifizieren, sondern wir haben nur die pseudonymisierten, gespeicherten Informationen in den Userprofilen gespeichert.

Die Cookies können unter Umständen auch auf anderen Websites, die mit denselben Werbetools arbeiten, eingesetzt, analysiert und für Werbezwecke verwendet werden. Die Daten können dann auch auf den Servern der Werbetools-Anbieter gespeichert werden.

In Ausnahmefällen können auch eindeutige Daten (Namen, Mail-Adresse usw.) in den Userprofilen gespeichert werden. Zu dieser Speicherung kommt es etwa, wenn Sie Mitglied eines Social-Media-Kanals sind, dass wir für unsere Online-Marketing-Maßnahmen nutzen und das Netzwerk bereits früher eingegangene Daten mit dem Userprofil verbindet.

Bei allen von uns verwendeten Werbetools, die Daten von Ihnen auf deren Servern speichert, erhalten wir immer nur zusammengefasste Informationen und nie Daten, die Sie als Einzelperson erkennbar machen. Die Daten zeigen lediglich, wie gut gesetzte Werbemaßnahmen funktionierten. Zum Beispiel sehen wir, welche Maßnahmen Sie oder andere User dazu bewogen haben, auf unsere Website zu kommen und dort eine Dienstleistung oder ein Produkt zu erwerben. Anhand der Analysen können wir unser Werbeangebot in Zukunft verbessern und noch genauer an die Bedürfnisse und Wünsche interessierter Personen anpassen.

#### Dauer der Datenverarbeitung

Über die Dauer der Datenverarbeitung informieren wir Sie weiter unten, sofern wir weitere Informationen dazu haben. Generell verarbeiten wir personenbezogene Daten nur so lange wie es für die Bereitstellung unserer Dienstleistungen und Produkte unbedingt notwendig ist. Daten, die in Cookies gespeichert werden, werden unterschiedlich lange gespeichert. Manche Cookies werden bereits nach dem Verlassen der Website wieder gelöscht, anderen können über einige Jahre in Ihrem Browser gespeichert sein. In den jeweiligen Datenschutzerklärungen der einzelnen Anbieter erhalten Sie in der Regel genaue Informationen über die einzelnen Cookies, die der Anbieter verwendet.

#### Widerspruchsrecht

Sie haben auch jederzeit das Recht und die Möglichkeit Ihre Einwilligung zur Verwendung von Cookies bzw. Drittanbietern zu widerrufen. Das funktioniert entweder über unser Cookie-Management-Tool oder über andere Opt-Out-Funktionen. Zum Bespiel können Sie auch die Datenerfassung durch Cookies verhindern, indem Sie in Ihrem Browser die Cookies verwalten, deaktivieren oder löschen. Die Rechtmäßigkeit der Verarbeitung bis zum Widerruf bleibt unberührt.

Da bei Online-Marketing-Tools in der Regel Cookies zum Einsatz kommen können, empfehlen wir Ihnen auch unsere allgemeine Datenschutzerklärung über Cookies. Um zu erfahren, welche Daten

von Ihnen genau gespeichert und verarbeitet werden, sollten Sie die Datenschutzerklärungen der jeweiligen Tools durchlesen.

### Rechtsgrundlage

Wenn Sie eingewilligt haben, dass Drittanbieter eingesetzt werden dürfen, ist die Rechtsgrundlage der entsprechenden Datenverarbeitung diese Einwilligung. Diese Einwilligung stellt laut Art. 6 Abs. 1 lit. a DSGVO (Einwilligung) die Rechtsgrundlage für die Verarbeitung personenbezogener Daten, wie sie bei der Erfassung durch Online-Marketing-Tools vorkommen kann, dar.

Von unserer Seite besteht zudem ein berechtigtes Interesse, Online-Marketing-Maßnahmen in anonymisierter Form zu messen, um mithilfe der gewonnenen Daten unser Angebot und unsere Maßnahmen zu optimieren. Die dafür entsprechende Rechtsgrundlage ist Art. 6 Abs. 1 lit. f DSGVO (Berechtigte Interessen). Wir setzen die Tools gleichwohl nur ein, soweit Sie eine Einwilligung erteilt haben.

Informationen zu speziellen Online-Marketing-Tools erhalten Sie – sofern vorhanden – in den folgenden Abschnitten.

## E-Mail-Marketing

#### E-Mail-Marketing Zusammenfassung

Betroffene: Newsletter-Abonnenten

Zweck: Direktwerbung per E-Mail, Benachrichtigung über systemrelevante Ereignisse

Verarbeitete Daten: Eingegebene Daten bei der Registrierung jedoch mindestens die E-

Mail-Adresse. Mehr Details dazu finden Sie beim jeweils eingesetzten E-Mail-Marketing-Tool. Speicherdauer: Dauer des Bestehens des Abonnements

⚖ Rechtsgrundlagen: Art. 6 Abs. 1 lit. a DSGVO (Einwilligung), Art. 6 Abs. 1 lit. f DSGVO (berechtigte Interessen)

#### Was ist E-Mail-Marketing?

Um Sie stets auf dem Laufenden zu halten, nutzen wir auch die Möglichkeit des E-Mail-Marketings. Dabei werden, sofern Sie dem Empfang unserer E-Mails bzw. Newsletter zugestimmt haben, auch Daten von Ihnen verarbeitet und gespeichert. E-Mail-Marketing ist ein Teilbereich des Online-Marketings. Dabei werden Neuigkeiten oder allgemeine Informationen über ein Unternehmen, Produkte oder Dienstleistungen per E-Mail an eine bestimmte Gruppe an Menschen, die sich dafür interessieren, gesendet.

Wenn Sie an unserem E-Mail-Marketing (meist per Newsletter) teilnehmen wollen, müssen Sie sich im Normalfall einfach nur mit Ihrer E-Mail-Adresse anmelden. Dafür füllen Sie ein Online-Formular aus und senden es ab. Es kann aber auch vorkommen, dass wir Sie etwa um Ihre Anrede und Ihren Namen bitten, damit wir Sie auch persönlich anschreiben können.

Grundsätzlich funktioniert das Anmelden zu Newslettern mit Hilfe des sogenannten "Double-Opt-In-Verfahrens". Nachdem Sie sich für unseren Newsletter auf unserer Website angemeldet haben, bekommen Sie eine E-Mail, über die Sie die Newsletter-Anmeldung bestätigen. So wird sichergestellt, dass Ihnen die E-Mail-Adresse gehört und sich niemand mit einer fremden E-MailAdresse angemeldet hat. Wir oder ein von uns verwendetes Benachrichtigungs-Tool protokolliert jede einzelne Anmeldung. Dies ist nötig, damit wir den rechtlich korrekten Anmeldevorgang auch nachweisen können. Dabei wird in der Regel der Zeitpunkt der Anmeldung, der Zeitpunkt der Anmeldebestätigung und Ihre IP-Adresse gespeichert. Zusätzlich wird auch protokolliert, wenn Sie Änderungen Ihrer gespeicherten Daten vornehmen.

### Warum nutzen wir E-Mail-Marketing?

Wir wollen natürlich mit Ihnen in Kontakt bleiben und Ihnen stets die wichtigsten Neuigkeiten über unser Unternehmen präsentieren. Dafür nutzen wir unter anderem E-Mail-Marketing – oft auch nur "Newsletter" bezeichnet – als wesentlichen Bestandteil unseres Online-Marketings. Sofern Sie sich damit einverstanden erklären oder es gesetzlich erlaubt ist, schicken wir Ihnen Newsletter, System-E-Mails oder andere Benachrichtigungen per E-Mail. Wenn wir im folgenden Text den Begriff "Newsletter" verwenden, meinen wir damit hauptsächlich regelmäßig versandte E-Mails. Natürlich wollen wir Sie mit unseren Newsletter in keiner Weise belästigen. Darum sind wir wirklich stets bemüht, nur relevante und interessante Inhalte zu bieten. So erfahren Sie etwa mehr über unser Unternehmen, unsere Leistungen oder Produkte. Da wir unsere Angebote auch immer verbessern, erfahren Sie über unseren Newsletter auch immer, wenn es Neuigkeiten gibt oder wir gerade spezielle, lukrative Aktionen anbieten. Sofern wir einen Dienstleister, der ein professionelles Versand-Tool anbietet, für unser E-Mail-Marketing beauftragen, machen wir das, um Ihnen schnelle und sichere Newsletter bieten zu können. Zweck unseres E-Mail-Marketings ist grundsätzlich, Sie über neue Angebote zu informieren und auch unseren unternehmerischen Zielen näher zu kommen.

#### Welche Daten werden verarbeitet?

Wenn Sie über unsere Website Abonnent unseres Newsletters werden, bestätigen Sie per E-Mail die Mitgliedschaft in einer E-Mail-Liste. Neben IP-Adresse und E-Mail-Adresse können auch Ihre Anrede, Ihr Name, Ihre Adresse und Ihre Telefonnummer gespeichert werden. Allerdings nur, wenn Sie dieser Datenspeicherungen zustimmen. Die als solche markierten Daten sind notwendig, damit Sie an dem angebotenen Dienst teilnehmen können. Die Angabe ist freiwillig, die Nichtangabe führt jedoch dazu, dass Sie den Dienst nicht nutzen können. Zusätzlich können etwa auch Informationen zu Ihrem Gerät oder zu Ihren bevorzugten Inhalten auf unserer Website gespeichert werden. Mehr zur Speicherung von Daten, wenn Sie eine Website besuchen, finden Sie im Abschnitt "Automatische Datenspeicherung". Ihre Einwilligungserklärung zeichnen wir auf, damit wir stets nachweisen können, dass dieser unseren Gesetzen entspricht.

#### Dauer der Datenverarbeitung

Wenn Sie Ihre E-Mail-Adresse aus unserem E-Mail/Newsletter-Verteiler austragen, dürfen wir Ihre Adresse bis zu drei Jahren auf Grundlage unserer berechtigten Interessen speichern, damit wir Ihre damalige Einwilligung noch nachweisen können. Verarbeiten dürfen wir diese Daten nur, wenn wir uns gegen etwaige Ansprüche wehren müssen.

Wenn Sie allerdings bestätigen, dass Sie uns die Einwilligung zur Newsletter-Anmeldung gegeben haben, können Sie jederzeit einen individuellen Löschantrag stellen. Widersprechen Sie der Einwilligung dauerhaft, behalten wir uns das Recht vor, Ihre E-Mail-Adresse in einer Sperrliste zu speichern. Solange Sie freiwillig unseren Newsletter abonniert haben, solange behalten wir selbstverständlich auch Ihre E-Mail-Adresse.

### Widerruf – wie kann ich mein Abo kündigen?

Sie haben jederzeit die Möglichkeit Ihre Newsletter-Anmeldung zu kündigen. Dafür müssen Sie lediglich Ihre Einwilligung zur Newsletter-Anmeldung widerrufen. Das dauert im Normalfall nur wenige Sekunden bzw. einen oder zwei Klicks. Meistens finden Sie direkt am Ende jeder E-Mail einen Link, um das Newsletter-Abonnement zu kündigen. Wenn der Link im Newsletter wirklich nicht zu finden ist, kontaktieren Sie uns bitte per Mail und wir werden Ihr Newsletter-Abo unverzüglich kündigen.

### Rechtsgrundlage

Das Versenden unseres Newsletters erfolgt auf Grundlage Ihrer Einwilligung (Artikel 6 Abs. 1 lit. a DSGVO). Das heißt, wir dürfen Ihnen nur dann einen Newsletter schicken, wenn Sie sich zuvor aktiv dafür angemeldet haben. Gegebenenfalls können wir Ihnen auch Werbenachrichten auf Grundlage des § 7 Abs. 3 UWG senden, sofern Sie unser Kunde geworden sind und der Verwendung ihrer E-Mailadresse für Direktwerbung nicht widersprochen haben.

Informationen zu speziellen E-Mail-Marketing Diensten und wie diese personenbezogene Daten verarbeiten, erfahren Sie – sofern vorhanden – in den folgenden Abschnitten.

### Google Fonts Lokal Datenschutzerklärung

Auf unserer Website nutzen wir Google Fonts der Firma Google Inc. Für den europäischen Raum ist das Unternehmen Google Ireland Limited (Gordon House, Barrow Street Dublin 4, Irland) verantwortlich. Wir haben die Google-Schriftarten lokal, d.h. auf unserem Webserver – nicht auf den Servern von Google – eingebunden. Dadurch gibt es keine Verbindung zu Google-Servern und somit auch keine Datenübertragung oder Speicherung.

#### Was sind Google Fonts?

Früher nannte man Google Fonts auch Google Web Fonts. Dabei handelt es sich um ein interaktives Verzeichnis mit über 800 Schriftarten, die Google kostenlos bereitstellt. Mit Google Fonts könnte man Schriften nutzen, ohne sie auf den eigenen Server hochzuladen. Doch um diesbezüglich jede Informationsübertragung zu Google-Servern zu unterbinden, haben wir die Schriftarten auf unseren Server heruntergeladen. Auf diese Weise handeln wir datenschutzkonform und senden keine Daten an Google Fonts weiter.

## AdSimple Cookie Manager Datenschutzerklärung

AdSimple Cookie Manager Datenschutzerklärung Zusammenfassung

Betroffene: Website Besucher

 Zweck: Einholung der Zustimmung zu bestimmten Cookies und somit dem Einsatz bestimmter Tools

Verarbeitete Daten: Daten zur Verwaltung der eingestellten Cookie-Einstellungen wie IP-

Adresse, Zeitpunkt der Zustimmung, Art der Zustimmung, einzelne Zustimmungen. Mehr Details dazu finden Sie weiter unter in dieser Datenschutzerklärung Speicherdauer: das verwendete Cookie läuft nach einem Jahr ab ⚖ Rechtsgrundlagen: Art. 6 Abs. 1 lit. a DSGVO (Einwilligung), Art. 6 Abs. 1 lit.f DSGVO (berechtigte Interessen)

#### Was ist der AdSimple Cookie Manager?

Wir verwenden auf unserer Website den AdSimple Cookie Manager des Softwareentwicklungs- und Online-Marketing Unternehmens AdSimple GmbH, Fabriksgasse 20, 2230 Gänserndorf. Der AdSimple Cookie Manager bietet uns unter anderem die Möglichkeit, Ihnen einen umfangreichen und datenschutzkonformen Cookie-Hinweis zu liefern, damit Sie selbst entscheiden können, welche Cookies Sie zulassen und welche nicht. Durch die Verwendung dieser Software werden Daten von Ihnen an AdSimple gesendet und gespeichert. In dieser Datenschutzerklärung informieren wir Sie, warum wir den AdSimple Cookie Manager verwenden, welche Daten übertragen und gespeichert werden und wie Sie diese Datenübertragung verhindern können.

Der AdSimple Cookie Manager ist eine Software, die unsere Website scannt und alle vorhandenen Cookies identifiziert und kategorisiert. Zudem werden Sie als Websitebesucher über ein Cookie Hinweis Script über die Verwendung von Cookies informiert und entscheiden selbst welche Cookies Sie zulassen und welche nicht.

#### Warum verwenden wir den AdSimple Cookie Manager auf unserer Website?

Wir wollen Ihnen maximale Transparenz im Bereich Datenschutz bieten. Um das zu gewährleisten, müssen wir zuerst genau wissen, welche Cookies im Laufe der Zeit auf unserer Website gelandet sind. Dadurch, dass der Cookie Manager von AdSimple regelmäßig unsere Website scannt und alle Cookies ausfindig macht, haben wir die volle Kontrolle über diese Cookies und können so DSGVO-konform handeln. Wir können Sie dadurch über die Nutzung der Cookies auf unserer Website genau informieren. Weiters bekommen Sie stets einen aktuellen und datenschutzkonformen Cookie-Hinweis und entscheiden per Checkbox-System selbst, welche Cookies Sie akzeptieren bzw. blockieren.

#### Welche Daten werden von dem AdSimple Cookie Manager gespeichert?

Wenn Sie Cookies auf unserer Website zustimmen, wird folgendes Cookie von dem AdSimple Cookie Manager gesetzt:

#### Name: acm\_status

Wert: ":true,"statistik":true,"marketing":true,"socialmedia":true,"einstellungen":true} Verwendungszweck: In diesem Cookie wird Ihr Zustimmungsstatus, gespeichert. Dadurch kann unsere Website auch bei zukünftigen Besuchen den aktuellen Status lesen und befolgen. Ablaufdatum: nach einem Jahr

#### Wie lange und wo werden die Daten gespeichert?

Alle Daten, die durch den AdSimple Cookie Manager erhoben werden, werden ausschließlich innerhalb der Europäischen Union übertragen und gespeichert. Die erhobenen Daten werden auf den Servern von AdSimple bei der Hetzner GmbH in Deutschland gespeichert. Zugriff auf diese Daten hat ausschließlich die AdSimple GmbH und die Hetzner GmbH.

#### Wie kann ich meine Daten löschen bzw. die Datenspeicherung verhindern?

Sie haben jederzeit das Recht auf Ihre personenbezogenen Daten zuzugreifen und sie auch zu löschen. Die Datenerfassung und Speicherung können Sie beispielsweise verhindern, indem Sie über das Cookie-Hinweis-Script die Verwendung von Cookies ablehnen. Eine weitere Möglichkeit die Datenverarbeitung zu unterbinden bzw. nach Ihren Wünschen zu verwalten, bietet Ihr Browser. Je nach Browser funktioniert die Cookie-Verwaltung etwas anders. Hier finden Sie die Anleitungen zu den momentan bekanntesten Browsern:

Chrome: Cookies in Chrome löschen, aktivieren und verwalten Safari: Verwalten von Cookies und Websitedaten mit Safari Firefox: Cookies löschen, um Daten zu entfernen, die Websites auf Ihrem Computer abgelegt haben Internet Explorer: Löschen und Verwalten von Cookies Microsoft Edge: Löschen und Verwalten von Cookies

#### Rechtsgrundlage

Wenn Sie Cookies zustimmen, werden über diese Cookies personenbezogene Daten von Ihnen verarbeitet und gespeichert. Falls wir durch Ihre Einwilligung (Artikel 6 Abs. 1 lit. a DSGVO) Cookies verwenden dürfen, ist diese Einwilligung auch gleichzeitig die Rechtsgrundlage für die Verwendung von Cookies bzw. die Verarbeitung Ihrer Daten. Um die Einwilligung zu Cookies verwalten zu können und Ihnen die Einwilligung ermöglichen zu können, kommt der AdSimple Cookie Manager zum Einsatz. Der Einsatz dieser Software ermöglicht uns, die Website auf effiziente Weise rechtskonform zu betreiben, was ein berechtigtes Interesse (Artikel 6 Abs. 1 lit. f DSGVO) darstellt.

Wir hoffen, wir haben Ihnen einen guten Überblick über den Datenverkehr und die Datenverarbeitung durch den AdSimple Cookie Manager geliefert. Wenn Sie mehr über dieses Tool erfahren wollen, empfehlen wir Ihnen die Beschreibungsseite auf https://www.adsimple.at/adsimple-cookie-manager/.

## Social Media

#### Social Media Datenschutzerklärung Zusammenfassung

Betroffene: Besucher der Website

 Zweck: Darstellung und Optimierung unserer Serviceleistung, Kontakt zu Besuchern, Interessenten u.a., Werbung

 Verarbeitete Daten: Daten wie etwa Telefonnummern, E-Mail-Adressen, Kontaktdaten, Daten zum Nutzerverhalten, Informationen zu Ihrem Gerät und Ihre IP-Adresse.

Mehr Details dazu finden Sie beim jeweils eingesetzten Social-Media-Tool.

Speicherdauer: abhängig von den verwendeten Social-Media-Plattformen

⚖ Rechtsgrundlagen: Art. 6 Abs. 1 lit. a DSGVO (Einwilligung), Art. 6 Abs. 1 lit. f DSGVO

(Berechtigte Interessen)

#### Was ist Social Media?

Zusätzlich zu unserer Website sind wir auch in diversen Social-Media-Plattformen aktiv. Dabei können Daten von Usern verarbeitet werden, damit wir gezielt User, die sich für uns interessieren, über die sozialen Netzwerke ansprechen können. Darüber hinaus können auch Elemente einer Social-Media-Plattform direkt in unsere Website eingebettet sein. Das ist etwa der Fall, wenn Sie einen sogenannten Social-Button auf unserer Website anklicken und direkt zu unserem Social-Media-Auftritt weitergeleitet werden. Als sogenannte Sozialen Medien oder Social Media werden Websites und Apps bezeichnet, über die angemeldete Mitglieder Inhalte produzieren, Inhalte offen oder in bestimmten Gruppen austauschen und sich mit anderen Mitgliedern vernetzen können.

#### Warum nutzen wir Social Media?

Seit Jahren sind Social-Media-Plattformen der Ort, wo Menschen online kommunizieren und in Kontakt treten. Mit unseren Social-Media-Auftritten können wir unsere Produkte und Dienstleistungen Interessenten näherbringen. Die auf unserer Website eingebundenen Social-Media-Elemente helfen Ihnen, schnell und ohne Komplikationen zu unseren Social-Media-Inhalten wechseln können.

Die Daten, die durch Ihre Nutzung eines Social-Media-Kanals gespeichert und verarbeitet werden, haben in erster Linie den Zweck, Webanalysen durchführen zu können. Ziel dieser Analysen ist es, genauere und personenbezogene Marketing- und Werbestrategien entwickeln zu können. Abhängig von Ihrem Verhalten auf einer Social-Media-Plattform, können mit Hilfe der ausgewerteten Daten, passende Rückschlüsse auf Ihre Interessen getroffen werden und sogenannte Userprofile erstellt werden. So ist es den Plattformen auch möglich, Ihnen maßgeschneiderte Werbeanzeigen zu präsentieren. Meistens werden für diesen Zweck Cookies in Ihrem Browser gesetzt, die Daten zu Ihrem Nutzungsverhalten speichern.

Wir gehen in der Regel davon aus, dass wir datenschutzrechtlich verantwortlich bleiben, auch wenn wir Dienste einer Social-Media-Plattform nutzen. Der Europäische Gerichtshof hat jedoch entschieden, dass in bestimmten Fällen der Betreiber der Social-Media-Plattform zusammen mit uns gemeinsam verantwortlich im Sinne des Art. 26 DSGVO sein kann. Soweit dies der Fall ist, weisen wir gesondert darauf hin und arbeiten auf Grundlage einer diesbezüglichen Vereinbarung. Das Wesentliche der Vereinbarung ist dann weiter unten bei der betroffenen Plattform wiedergegeben.

Bitte beachten Sie, dass bei der Nutzung der Social-Media-Plattformen oder unserer eingebauten Elemente auch Daten von Ihnen außerhalb der Europäischen Union verarbeitet werden können, da viele Social-Media-Kanäle, beispielsweise Facebook oder Twitter, amerikanische Unternehmen sind. Dadurch können Sie möglicherweise Ihre Rechte in Bezug auf Ihre personenbezogenen Daten nicht mehr so leicht einfordern bzw. durchsetzen.

### Welche Daten werden verarbeitet?

Welche Daten genau gespeichert und verarbeitet werden, hängt vom jeweiligen Anbieter der Social-Media-Plattform ab. Aber für gewöhnlich handelt es sich um Daten wie etwa Telefonnummern, E-

Mailadressen, Daten, die Sie in ein Kontaktformular eingeben, Nutzerdaten wie zum Beispiel welche Buttons Sie klicken, wen Sie liken oder wem folgen, wann Sie welche Seiten besucht haben, Informationen zu Ihrem Gerät und Ihre IP-Adresse. Die meisten dieser Daten werden in Cookies gespeichert. Speziell wenn Sie selbst ein Profil bei dem besuchten Social-Media-Kanal haben und angemeldet sind, können Daten mit Ihrem Profil verknüpft werden.

Alle Daten, die über eine Social-Media-Plattform erhoben werden, werden auch auf den Servern der Anbieter gespeichert. Somit haben auch nur die Anbieter Zugang zu den Daten und können Ihnen die passenden Auskünfte geben bzw. Änderungen vornehmen.

Wenn Sie genau wissen wollen, welche Daten bei den Social-Media-Anbietern gespeichert und verarbeitet werden und wie sie der Datenverarbeitung widersprechen können, sollten Sie die jeweilige Datenschutzerklärung des Unternehmens sorgfältig durchlesen. Auch wenn Sie zur Datenspeicherung und Datenverarbeitung Fragen haben oder entsprechende Rechte geltend machen wollen, empfehlen wir Ihnen, sich direkt an den Anbieter wenden.

#### Dauer der Datenverarbeitung

Über die Dauer der Datenverarbeitung informieren wir Sie weiter unten, sofern wir weitere Informationen dazu haben. Beispielsweise speichert die Social-Media-Plattform Facebook Daten, bis sie für den eigenen Zweck nicht mehr benötigt werden. Kundendaten, die mit den eigenen Userdaten abgeglichen werden, werden aber schon innerhalb von zwei Tagen gelöscht. Generell verarbeiten wir personenbezogene Daten nur so lange wie es für die Bereitstellung unserer Dienstleistungen und Produkte unbedingt notwendig ist. Wenn es, wie zum Beispiel im Fall von Buchhaltung, gesetzlich vorgeschrieben ist, kann diese Speicherdauer auch überschritten werden.

#### Widerspruchsrecht

Sie haben auch jederzeit das Recht und die Möglichkeit Ihre Einwilligung zur Verwendung von Cookies bzw. Drittanbietern wie eingebettete Social-Media-Elemente zu widerrufen. Das funktioniert entweder über unser Cookie-Management-Tool oder über andere Opt-Out-Funktionen. Zum Bespiel können Sie auch die Datenerfassung durch Cookies verhindern, indem Sie in Ihrem Browser die Cookies verwalten, deaktivieren oder löschen.

Da bei Social-Media-Tools Cookies zum Einsatz kommen können, empfehlen wir Ihnen auch unsere allgemeine Datenschutzerklärung über Cookies. Um zu erfahren, welche Daten von Ihnen genau gespeichert und verarbeitet werden, sollten Sie die Datenschutzerklärungen der jeweiligen Tools durchlesen.

### Rechtsgrundlage

Wenn Sie eingewilligt haben, dass Daten von Ihnen durch eingebundene Social-Media-Elemente verarbeitet und gespeichert werden können, gilt diese Einwilligung als Rechtsgrundlage der Datenverarbeitung (Art. 6 Abs. 1 lit. a DSGVO). Grundsätzlich werden Ihre Daten bei Vorliegen einer Einwilligung auch auf Grundlage unseres berechtigten Interesses (Art. 6 Abs. 1 lit. f DSGVO) an einer schnellen und guten Kommunikation mit Ihnen oder anderen Kunden und Geschäftspartnern gespeichert und verarbeitet. Wir setzen die Tools gleichwohl nur ein, soweit Sie eine Einwilligung erteilt haben. Die meisten Social-Media-Plattformen setzen auch Cookies in

Ihrem Browser, um Daten zu speichern. Darum empfehlen wir Ihnen, unseren Datenschutztext über Cookies genau durchzulesen und die Datenschutzerklärung oder die Cookie-Richtlinien des jeweiligen Dienstanbieters anzusehen.

Informationen zu speziellen Social-Media-Plattformen erfahren Sie – sofern vorhanden – in den folgenden Abschnitten.

## Facebook Datenschutzerklärung

#### Facebook Datenschutzerklärung Zusammenfassung

Betroffene: Besucher der Website

 $\otimes$  Zweck: Optimierung unserer Serviceleistung

Verarbeitete Daten: Daten wie etwa Kundendaten, Daten zum Nutzerverhalten,

Informationen zu Ihrem Gerät und Ihre IP-Adresse.

Mehr Details dazu finden Sie weiter unten in der Datenschutzerklärung.

Speicherdauer: bis die Daten für Facebooks Zwecke nicht mehr nützlich sind

⚖ Rechtsgrundlagen: Art. 6 Abs. 1 lit. a DSGVO (Einwilligung), Art. 6 Abs. 1 lit. f DSGVO (Berechtigte Interessen)

#### Was sind Facebook-Tools?

Wir verwenden auf unserer Webseite ausgewählte Tools von Facebook. Facebook ist ein Social Media Network des Unternehmens Facebook Ireland Ltd., 4 Grand Canal Square, Grand Canal Harbour, Dublin 2 Ireland. Mithilfe dieser Tools können wir Ihnen und Menschen, die sich für unsere Produkte und Dienstleistungen interessieren, das bestmögliche Angebot bieten. Im Folgenden geben wir einen Überblick über die verschiedenen Facebook Tools, welche Daten an Facebook gesendet werden und wie Sie diese Daten löschen können.

Neben vielen anderen Produkten bietet Facebook auch die sogenannten "Facebook Business Tools" an. Das ist die offizielle Bezeichnung von Facebook. Da der Begriff aber kaum bekannt ist, haben wir uns dafür entschieden, sie lediglich Facebook-Tools zu nennen. Darunter finden sich unter anderem:

- Facebook-Pixel
- soziale Plug-ins (wie z.B der "Gefällt mir"- oder "Teilen"-Button)
- Facebook Login
- Account Kit
- APIs (Programmierschnittstelle)
- SDKs (Sammlung von Programmierwerkzeugen)
- Plattform-Integrationen
- Plugins
- Codes
- Spezifikationen
- Dokumentationen
- Technologien und Dienstleistungen

Durch diese Tools erweitert Facebook Dienstleistungen und hat die Möglichkeit, Informationen über User-Aktivitäten außerhalb von Facebook zu erhalten.

### Warum verwenden wir Facebook-Tools auf unserer Website?

Wir wollen unsere Dienstleistungen und Produkte nur Menschen zeigen, die sich auch wirklich dafür interessieren. Mithilfe von Werbeanzeigen (Facebook-Ads) können wir genau diese Menschen erreichen. Damit den Usern passende Werbung gezeigt werden kann, benötigt Facebook allerdings Informationen über die Wünsche und Bedürfnisse der Menschen. So werden dem Unternehmen Informationen über das Userverhalten (und Kontaktdaten) auf unserer Webseite zur Verfügung gestellt. Dadurch sammelt Facebook bessere User-Daten und kann interessierten Menschen die passende Werbung über unsere Produkte bzw. Dienstleistungen anzeigen. Die Tools ermöglichen somit maßgeschneiderte Werbekampagnen auf Facebook.

Daten über Ihr Verhalten auf unserer Webseite nennt Facebook "Event-Daten". Diese werden auch für Messungs- und Analysedienste verwendet. Facebook kann so in unserem Auftrag "Kampagnenberichte" über die Wirkung unserer Werbekampagnen erstellen. Weiters bekommen wir durch Analysen einen besseren Einblick, wie Sie unsere Dienstleistungen, Webseite oder Produkte verwenden. Dadurch optimieren wir mit einigen dieser Tools Ihre Nutzererfahrung auf unserer Webseite. Beispielsweise können Sie mit den sozialen Plug-ins Inhalte auf unserer Seite direkt auf Facebook teilen.

### Welche Daten werden von Facebook-Tools gespeichert?

Durch die Nutzung einzelner Facebook-Tools können personenbezogene Daten (Kundendaten) an Facebook gesendet werden. Abhängig von den benutzten Tools können Kundendaten wie Name, Adresse, Telefonnummer und IP-Adresse versandt werden.

Facebook verwendet diese Informationen, um die Daten mit den Daten, die es selbst von Ihnen hat (sofern Sie Facebook-Mitglied sind) abzugleichen. Bevor Kundendaten an Facebook übermittelt werden, erfolgt ein sogenanntes "Hashing". Das bedeutet, dass ein beliebig großer Datensatz in eine Zeichenkette transformiert wird. Dies dient auch der Verschlüsselung von Daten.

Neben den Kontaktdaten werden auch "Event-Daten" übermittelt. Unter "Event-Daten" sind jene Informationen gemeint, die wir über Sie auf unserer Webseite erhalten. Zum Beispiel, welche Unterseiten Sie besuchen oder welche Produkte Sie bei uns kaufen. Facebook teilt die erhaltenen Informationen nicht mit Drittanbietern (wie beispielsweise Werbetreibende), außer das Unternehmen hat eine explizite Genehmigung oder ist rechtlich dazu verpflichtet. "Event-Daten" können auch mit Kontaktdaten verbunden werden. Dadurch kann Facebook bessere personalisierte Werbung anbieten. Nach dem bereits erwähnten Abgleichungsprozess löscht Facebook die Kontaktdaten wieder.

Um Werbeanzeigen optimiert ausliefern zu können, verwendet Facebook die Event-Daten nur, wenn diese mit anderen Daten (die auf andere Weise von Facebook erfasst wurden) zusammengefasst wurden. Diese Event-Daten nützt Facebook auch für Sicherheits-, Schutz-, Entwicklungs- und Forschungszwecke. Viele dieser Daten werden über Cookies zu Facebook übertragen. Cookies sind kleine Text-Dateien, die zum Speichern von Daten bzw. Informationen in Browsern verwendet werden. Je nach verwendeten Tools und abhängig davon, ob Sie Facebook-Mitglied sind, werden unterschiedlich viele Cookies in Ihrem Browser angelegt. In den Beschreibungen der einzelnen Facebook Tools gehen wir näher auf einzelne Facebook-Cookies ein. Allgemeine Informationen

über die Verwendung von Facebook-Cookies erfahren Sie auch auf https://www.facebook.com/policies/cookies.

#### Wie lange und wo werden die Daten gespeichert?

Grundsätzlich speichert Facebook Daten bis sie nicht mehr für die eigenen Dienste und Facebook-Produkte benötigt werden. Facebook hat auf der ganzen Welt Server verteilt, wo seine Daten gespeichert werden. Kundendaten werden allerdings, nachdem sie mit den eigenen Userdaten abgeglichen wurden, innerhalb von 48 Stunden gelöscht.

### Wie kann ich meine Daten löschen bzw. die Datenspeicherung verhindern?

Entsprechend der Datenschutz Grundverordnung haben Sie das Recht auf Auskunft, Berichtigung, Übertragbarkeit und Löschung Ihrer Daten.

Eine komplette Löschung der Daten erfolgt nur, wenn Sie Ihr Facebook-Konto vollständig löschen. Und so funktioniert das Löschen Ihres Facebook-Kontos:

1) Klicken Sie rechts bei Facebook auf Einstellungen.

2) Anschließend klicken Sie in der linken Spalte auf "Deine Facebook-Informationen".

3) Nun klicken Sie "Deaktivierung und Löschung".

4) Wählen Sie jetzt "Konto löschen" und klicken Sie dann auf "Weiter und Konto löschen"

5) Geben Sie nun Ihr Passwort ein, klicken Sie auf "Weiter" und dann auf "Konto löschen"

Die Speicherung der Daten, die Facebook über unsere Seite erhält, erfolgt unter anderem über Cookies (z.B. bei sozialen Plugins). In Ihrem Browser können Sie einzelne oder alle Cookies deaktivieren, löschen oder verwalten. Je nach dem welchen Browser Sie verwenden, funktioniert dies auf unterschiedliche Art und Weise. Die folgenden Anleitungen zeigen, wie Sie Cookies in Ihrem Browser verwalten:

Chrome: Cookies in Chrome löschen, aktivieren und verwalten

Safari: Verwalten von Cookies und Websitedaten mit Safari

Firefox: Cookies löschen, um Daten zu entfernen, die Websites auf Ihrem Computer abgelegt haben

Internet Explorer: Löschen und Verwalten von Cookies

Microsoft Edge: Löschen und Verwalten von Cookies

Falls Sie grundsätzlich keine Cookies haben wollen, können Sie Ihren Browser so einrichten, dass er Sie immer informiert, wenn ein Cookie gesetzt werden soll. So können Sie bei jedem einzelnen Cookie entscheiden, ob Sie es erlauben oder nicht.

### Rechtsgrundlage

Wenn Sie eingewilligt haben, dass Daten von Ihnen durch eingebundene Social-Media-Elemente verarbeitet und gespeichert werden können, gilt diese Einwilligung als Rechtsgrundlage der Datenverarbeitung (Art. 6 Abs. 1 lit. a DSGVO). Grundsätzlich werden Ihre Daten auch auf Grundlage unseres berechtigten Interesses (Art. 6 Abs. 1 lit. f DSGVO) an einer schnellen und

guten Kommunikation mit Ihnen oder anderen Kunden und Geschäftspartnern gespeichert und verarbeitet. Wir setzen die eingebundene Social-Media-Elemente gleichwohl nur ein, soweit Sie eine Einwilligung erteilt haben. Die meisten Social-Media-Plattformen setzen auch Cookies in Ihrem Browser, um Daten zu speichern. Darum empfehlen wir Ihnen, unseren Datenschutztext über Cookies genau durchzulesen und die Datenschutzerklärung oder die Cookie-Richtlinien des jeweiligen Dienstanbieters anzusehen.

Facebook verarbeitet Daten u.a. auch in den USA. Wir weisen darauf hin, dass nach Meinung des Europäischen Gerichtshofs derzeit kein angemessenes Schutzniveau für den Datentransfer in die USA besteht. Dies kann mit verschiedenen Risiken für die Rechtmäßigkeit und Sicherheit der Datenverarbeitung einhergehen.

Als Grundlage der Datenverarbeitung bei Empfängern mit Sitz in Drittstaaten (außerhalb der Europäischen Union, Island, Liechtenstein, Norwegen, also insbesondere in den USA) oder einer Datenweitergabe dorthin verwendet Facebook von der EU-Kommission genehmigte Standardvertragsklauseln (= Art. 46. Abs. 2 und 3 DSGVO). Diese Klauseln verpflichten Facebook, das EU-Datenschutzniveau bei der Verarbeitung relevanter Daten auch außerhalb der EU einzuhalten.

Wir hoffen wir haben Ihnen die wichtigsten Informationen über die Nutzung und Datenverarbeitung durch die Facebook-Tools nähergebracht. Wenn Sie mehr darüber erfahren wollen, wie Facebook Ihre Daten verwendet, empfehlen wir Ihnen die Datenrichtlinien auf https://www.facebook.com/about/privacy/update.

### Facebook Soziale Plug-ins Datenschutzerklärung

Auf unserer Webseite sind sogenannte soziale Plug-ins des Unternehmens Facebook Inc. eingebaut. Sie erkennen diese Buttons am klassischen Facebook-Logo, wie dem "Gefällt mir"-Button (die Hand mit erhobenem Daumen) oder an einer eindeutigen "Facebook Plug-in"-Kennzeichnung. Ein soziales Plug-in ist ein kleiner Teil von Facebook, der in unsere Seite integriert ist. Jedes Plug-in hat eine eigene Funktion. Die am meisten verwendeten Funktionen sind die bekannten "Gefällt mir" und "Teilen"-Buttons.

Folgende soziale Plug-ins werden von Facebook angeboten:

- "Speichern"-Button
- "Gefällt mir"-Button, Teilen, Senden und Zitat
- Seiten-Plug-in
- Kommentare
- Messenger-Plug-in
- Eingebettete Beiträge und Videoplayer
- Gruppen-Plug-in

Auf https://developers.facebook.com/docs/plugins erhalten Sie nähere Informationen, wie die einzelnen Plug-ins verwendet werden. Wir nützen die sozialen Plug-ins einerseits, um Ihnen ein besseres Usererlebnis auf unserer Seite zu bieten, andererseits weil Facebook dadurch unsere Werbeanzeigen optimieren kann.

Sofern Sie ein Facebook-Konto haben oder facebook.com schon mal besucht haben, hat Facebook bereits mindestens ein Cookie in Ihrem Browser gesetzt. In diesem Fall sendet Ihr Browser über dieses Cookie Informationen an Facebook, sobald Sie unsere Seite besuchen bzw. mit sozialen Plug-ins (z.B. dem "Gefällt mir"-Button) interagieren.

Die erhaltenen Informationen werden innerhalb von 90 Tagen wieder gelöscht bzw. anonymisiert. Laut Facebook gehören zu diesen Daten Ihre IP-Adresse, welche Webseite Sie besucht haben, das Datum, die Uhrzeit und weitere Informationen, die Ihren Browser betreffen.

Um zu verhindern, dass Facebook während Ihres Besuches auf unserer Webseite viele Daten sammelt und mit den Facebook-Daten verbindet, müssen Sie sich während des Webseitenbesuchs von Facebook abmelden (ausloggen).

Falls Sie bei Facebook nicht angemeldet sind oder kein Facebook-Konto besitzen, sendet Ihr Browser weniger Informationen an Facebook, weil Sie weniger Facebook-Cookies haben. Dennoch können Daten wie beispielsweise Ihre IP-Adresse oder welche Webseite Sie besuchen an Facebook übertragen werden. Wir möchten noch ausdrücklich darauf hinweisen, dass wir über die genauen Inhalte der Daten nicht exakt Bescheid wissen. Wir versuchen aber Sie nach unserem aktuellen Kenntnisstand so gut als möglich über die Datenverarbeitung aufzuklären. Wie Facebook die Daten nutzt, können Sie auch in den Datenrichtline des Unternehmens unter https://www.facebook.com/about/privacy/update nachlesen.

Folgende Cookies werden in Ihrem Browser mindestens gesetzt, wenn Sie eine Webseite mit sozialen Plug-ins von Facebook besuchen:

Wert: keine Angabe Verwendungszweck: Dieses Cookie wird verwendet, damit die sozialen Plug-ins auf unserer Webseite funktionieren.

Ablaufdatum: nach Sitzungsende

Name: dpr

Name: fr Wert: 0jieyh4311291780c2GnlufEJ9..Bde09j…1.0.Bde09j Verwendungszweck: Auch das Cookie ist nötig, dass die Plug-ins einwandfrei funktionieren. Ablaufdatum:: nach 3 Monaten

Anmerkung: Diese Cookies wurden nach einem Test gesetzt, auch wenn Sie nicht Facebook-Mitglied sind.

Sofern Sie bei Facebook angemeldet sind, können Sie Ihre Einstellungen für Werbeanzeigen unter https://www.facebook.com/ads/preferences/?entry\_product=ad\_settings\_screen selbst verändern. Falls Sie kein Facebook-User sind, können Sie auf

http://www.youronlinechoices.com/de/praferenzmanagement/grundsätzlich Ihre nutzungsbasierte Online-Werbung verwalten. Dort haben Sie die Möglichkeit, Anbieter zu deaktivieren bzw. zu aktivieren.

Wenn Sie mehr über den Datenschutz von Facebook erfahren wollen, empfehlen wir Ihnen die eigenen Datenrichtlinien des Unternehmens auf https://www.facebook.com/policy.php.

## Facebook Login Datenschutzerklärung

Wir haben auf unserer Seite das praktische Facebook Login integriert. So können Sie sich bei uns ganz einfach mit Ihrem Facebook-Konto einloggen, ohne ein weiteres Benutzerkonto anlegen zu müssen. Wenn Sie sich entscheiden, Ihre Registrierung über das Facebook Login zu machen, werden Sie auf das Social Media Network Facebook weitergeleitet. Dort erfolgt die Anmeldung über Ihre Facebook Nutzerdaten. Durch dieses Login-Verfahren werden Daten über Sie bzw. Ihr Userverhalten gespeichert und an Facebook übermittelt.

Um die Daten zu speichern, benutzt Facebook verschiedene Cookies. Im Folgenden zeigen wir Ihnen die wichtigsten Cookies, die in Ihrem Browser gesetzt werden bzw. schon bestehen, wenn Sie sich über das Facebook Login auf unserer Seite anmelden:

#### Name: fr

Wert: 0jieyh4c2GnlufEJ9..Bde09j…1.0.Bde09j

Verwendungszweck: Dieses Cookie wird verwendet, damit das soziale Plugin auf unserer Webseite bestmöglich funktioniert.

Ablaufdatum: nach 3 Monaten

Name: datr

Wert: 4Jh7XIJA2311291780SEmPsSfzCOO4JFFL

Verwendungszweck: Facebook setzt das "datr"-Cookie, wenn ein Webbrowser auf facebook.com zugreift, und das Cookie hilft, Anmeldeaktivitäten zu identifizieren und die Benutzer zu schützen. Ablaufdatum: nach 2 Jahren

Name: is datr

Wert: deleted

Verwendungszweck: Dieses Session-Cookie setzt Facebook zu Trackingzwecken, auch wenn Sie kein Facebook-Konto haben oder ausgeloggt sind.

Ablaufdatum: nach Sitzungsende

Anmerkung: Die angeführten Cookies sind nur eine kleine Auswahl der Cookies, die Facebook zur Verfügung stehen. Weitere Cookies sind beispielsweise \_ fbp, sb oder wd. Eine vollständige Aufzählung ist nicht möglich, da Facebook über eine Vielzahl an Cookies verfügt und diese variabel einsetzt.

Der Facebook Login bietet Ihnen einerseits einen schnellen und einfachen Registrierungsprozess, andererseits haben wir so die Möglichkeit Daten mit Facebook zu teilen. Dadurch können wir unser Angebot und unsere Werbeaktionen besser an Ihre Interessen und Bedürfnisse anpassen. Daten, die wir auf diese Weise von Facebook erhalten, sind öffentliche Daten wie

- Ihr Facebook-Name
- Ihr Profilbild
- eine hinterlegte E-Mail-Adresse
- Freundeslisten
- Buttons-Angaben (z.B. "Gefällt mir"-Button)
- Geburtstagsdatum
- Sprache

• Wohnort

Im Gegenzug stellen wir Facebook Informationen über Ihre Aktivitäten auf unserer Webseite bereit. Das sind unter anderem Informationen über Ihr verwendetes Endgerät, welche Unterseiten Sie bei uns besuchen oder welche Produkte Sie bei uns erworben haben.

Durch die Verwendung von Facebook Login willigen Sie der Datenverarbeitung ein. Sie können diese Vereinbarung jederzeit widerrufen. Wenn Sie mehr Informationen über die Datenverarbeitung durch Facebook erfahren wollen, empfehlen wir Ihnen die Facebook-Datenschutzerklärung unter https://de-de.facebook.com/policy.php.

Sofern Sie bei Facebook angemeldet sind, können Sie Ihre Einstellungen für Werbeanzeigen unter https://www.facebook.com/ads/preferences/?entry\_product=ad\_settings\_screen selbst verändern.

### Instagram Datenschutzerklärung

#### Instagram Datenschutzerklärung Zusammenfassung

Betroffene: Besucher der Website

 $\otimes$  Zweck: Optimierung unserer Serviceleistung

 Verarbeitete Daten: Daten wie etwa Daten zum Nutzerverhalten, Informationen zu Ihrem Gerät und Ihre IP-Adresse.

Mehr Details dazu finden Sie weiter unten in der Datenschutzerklärung.

Speicherdauer: bis Instagram die Daten für ihre Zwecke nicht mehr benötigt

⚖ Rechtsgrundlagen: Art. 6 Abs. 1 lit. a DSGVO (Einwilligung), Art. 6 Abs. 1 lit. f DSGVO (Berechtigte Interessen)

#### Was ist Instagram?

Wir haben auf unserer Webseite Funktionen von Instagram eingebaut. Instagram ist eine Social Media Plattform des Unternehmens Instagram LLC, 1601 Willow Rd, Menlo Park CA 94025, USA. Instagram ist seit 2012 ein Tochterunternehmen von Facebook Inc. und gehört zu den Facebook-Produkten. Das Einbetten von Instagram-Inhalten auf unserer Webseite nennt man Embedding. Dadurch können wir Ihnen Inhalte wie Buttons, Fotos oder Videos von Instagram direkt auf unserer Webseite zeigen. Wenn Sie Webseiten unserer Webpräsenz aufrufen, die eine Instagram-Funktion integriert haben, werden Daten an Instagram übermittelt, gespeichert und verarbeitet. Instagram verwendet dieselben Systeme und Technologien wie Facebook. Ihre Daten werden somit über alle Facebook-Firmen hinweg verarbeitet.

Im Folgenden wollen wir Ihnen einen genaueren Einblick geben, warum Instagram Daten sammelt, um welche Daten es sich handelt und wie Sie die Datenverarbeitung weitgehend kontrollieren können. Da Instagram zu Facebook Inc. gehört, beziehen wir unsere Informationen einerseits von den Instagram-Richtlinien, andererseits allerdings auch von den Facebook-Datenrichtlinien selbst.

Instagram ist eines der bekanntesten Social Media Netzwerken weltweit. Instagram kombiniert die Vorteile eines Blogs mit den Vorteilen von audiovisuellen Plattformen wie YouTube oder Vimeo. Sie können auf "Insta" (wie viele der User die Plattform salopp nennen) Fotos und kurze Videos hochladen, mit verschiedenen Filtern bearbeiten und auch in anderen sozialen Netzwerken

verbreiten. Und wenn Sie selbst nicht aktiv sein wollen, können Sie auch nur anderen interessante Users folgen.

#### Warum verwenden wir Instagram auf unserer Website?

Instagram ist jene Social Media Plattform, die in den letzten Jahren so richtig durch die Decke ging. Und natürlich haben auch wir auf diesen Boom reagiert. Wir wollen, dass Sie sich auf unserer Webseite so wohl wie möglich fühlen. Darum ist für uns eine abwechslungsreiche Aufbereitung unserer Inhalte selbstverständlich. Durch die eingebetteten Instagram-Funktionen können wir unseren Content mit hilfreichen, lustigen oder spannenden Inhalten aus der Instagram-Welt bereichern. Da Instagram eine Tochtergesellschaft von Facebook ist, können uns die erhobenen Daten auch für personalisierte Werbung auf Facebook dienlich sein. So bekommen unsere Werbeanzeigen nur Menschen, die sich wirklich für unsere Produkte oder Dienstleistungen interessieren.

Instagram nützt die gesammelten Daten auch zu Messungs- und Analysezwecken. Wir bekommen zusammengefasste Statistiken und so mehr Einblick über Ihre Wünsche und Interessen. Wichtig ist zu erwähnen, dass diese Berichte Sie nicht persönlich identifizieren.

#### Welche Daten werden von Instagram gespeichert?

Wenn Sie auf eine unserer Seiten stoßen, die Instagram-Funktionen (wie Instagrambilder oder Plugins) eingebaut haben, setzt sich Ihr Browser automatisch mit den Servern von Instagram in Verbindung. Dabei werden Daten an Instagram versandt, gespeichert und verarbeitet. Und zwar unabhängig, ob Sie ein Instagram-Konto haben oder nicht. Dazu zählen Informationen über unserer Webseite, über Ihren Computer, über getätigte Käufe, über Werbeanzeigen, die Sie sehen und wie Sie unser Angebot nutzen. Weiters werden auch Datum und Uhrzeit Ihrer Interaktion mit Instagram gespeichert. Wenn Sie ein Instagram-Konto haben bzw. eingeloggt sind, speichert Instagram deutlich mehr Daten über Sie.

Facebook unterscheidet zwischen Kundendaten und Eventdaten. Wir gehen davon aus, dass dies bei Instagram genau so der Fall ist. Kundendaten sind zum Beispiel Name, Adresse, Telefonnummer und IP-Adresse. Diese Kundendaten werden erst an Instagram übermittelt werden, wenn Sie zuvor "gehasht" wurden. Hashing meint, ein Datensatz wird in eine Zeichenkette verwandelt. Dadurch kann man die Kontaktdaten verschlüsseln. Zudem werden auch die oben genannten "Event-Daten" übermittelt. Unter "Event-Daten" versteht Facebook – und folglich auch Instagram – Daten über Ihr Userverhalten. Es kann auch vorkommen, dass Kontaktdaten mit Event-Daten kombiniert werden. Die erhobenen Kontaktdaten werden mit den Daten, die Instagram bereits von Ihnen hat, abgeglichen.

Über kleine Text-Dateien (Cookies), die meist in Ihrem Browser gesetzt werden, werden die gesammelten Daten an Facebook übermittelt. Je nach verwendeten Instagram-Funktionen und ob Sie selbst ein Instagram-Konto haben, werden unterschiedlich viele Daten gespeichert.

Wir gehen davon aus, dass bei Instagram die Datenverarbeitung gleich funktioniert wie bei Facebook. Das bedeutet: wenn Sie ein Instagram-Konto haben oder www.instagram.com besucht haben, hat Instagram zumindest ein Cookie gesetzt. Wenn das der Fall ist, sendet Ihr Browser über das Cookie Infos an Instagram, sobald Sie mit einer Instagram-Funktion in Berührung kommen.

Spätestens nach 90 Tagen (nach Abgleichung) werden diese Daten wieder gelöscht bzw. anonymisiert. Obwohl wir uns intensiv mit der Datenverarbeitung von Instagram beschäftigt haben, können wir nicht ganz genau sagen, welche Daten Instagram exakt sammelt und speichert.

Im Folgenden zeigen wir Ihnen Cookies, die in Ihrem Browser mindestens gesetzt werden, wenn Sie auf eine Instagram-Funktion (wie z.B. Button oder ein Insta-Bild) klicken. Bei unserem Test gehen wir davon aus, dass Sie kein Instagram-Konto haben. Wenn Sie bei Instagram eingeloggt sind, werden natürlich deutlich mehr Cookies in Ihrem Browser gesetzt.

Diese Cookies wurden bei unserem Test verwendet:

Name: csrftoken

Wert: ""

Verwendungszweck: Dieses Cookie wird mit hoher Wahrscheinlichkeit aus Sicherheitsgründen gesetzt, um Fälschungen von Anfragen zu verhindern. Genauer konnten wir das allerdings nicht in Erfahrung bringen.

Ablaufdatum: nach einem Jahr

Name: mid

Wert: ""

Verwendungszweck: Instagram setzt dieses Cookie, um die eigenen Dienstleistungen und Angebote in und außerhalb von Instagram zu optimieren. Das Cookie legt eine eindeutige User-ID fest.

Ablaufdatum: nach Ende der Sitzung

Name: fbsr\_311291780124024

Wert: keine Angaben

Verwendungszweck: Dieses Cookie speichert die Log-in-Anfrage für User der Instagram-App. Ablaufdatum: nach Ende der Sitzung

Name: rur

Wert: ATN

Verwendungszweck: Dabei handelt es sich um ein Instagram-Cookie, das die Funktionalität auf Instagram gewährleistet.

Ablaufdatum: nach Ende der Sitzung

Name: urlgen Wert: "{"194.96.75.33″: 1901}:1iEtYv:Y833k2\_UjKvXgYe311291780" Verwendungszweck: Dieses Cookie dient den Marketingzwecken von Instagram. Ablaufdatum: nach Ende der Sitzung

Anmerkung: Wir können hier keinen Vollständigkeitsanspruch erheben. Welche Cookies im individuellen Fall gesetzt werden, hängt von den eingebetteten Funktionen und Ihrer Verwendung von Instagram ab.

#### Wie lange und wo werden die Daten gespeichert?

Instagram teilt die erhaltenen Informationen zwischen den Facebook-Unternehmen mit externen Partnern und mit Personen, mit denen Sie sich weltweit verbinden. Die Datenverarbeitung erfolgt unter Einhaltung der eigenen Datenrichtlinie. Ihre Daten sind, unter anderem aus Sicherheitsgründen, auf den Facebook-Servern auf der ganzen Welt verteilt. Die meisten dieser Server stehen in den USA.

#### Wie kann ich meine Daten löschen bzw. die Datenspeicherung verhindern?

Dank der Datenschutz Grundverordnung haben Sie das Recht auf Auskunft, Übertragbarkeit, Berichtigung und Löschung Ihrer Daten. In den Instagram-Einstellungen können Sie Ihre Daten verwalten. Wenn Sie Ihre Daten auf Instagram völlig löschen wollen, müssen Sie Ihr Instagram-Konto dauerhaft löschen.

Und so funktioniert die Löschung des Instagram-Kontos:

Öffnen Sie zuerst die Instagram-App. Auf Ihrer Profilseite gehen Sie nach unten und klicken Sie auf "Hilfebereich". Jetzt kommen Sie auf die Webseite des Unternehmens. Klicken Sie auf der Webseite auf "Verwalten des Kontos" und dann auf "Dein Konto löschen".

Wenn Sie Ihr Konto ganz löschen, löscht Instagram Posts wie beispielsweise Ihre Fotos und Status-Updates. Informationen, die andere Personen über Sie geteilt haben, gehören nicht zu Ihrem Konto und werden folglich nicht gelöscht.

Wie bereits oben erwähnt, speichert Instagram Ihre Daten in erster Linie über Cookies. Diese Cookies können Sie in Ihrem Browser verwalten, deaktivieren oder löschen. Abhängig von Ihrem Browser funktioniert die Verwaltung immer ein bisschen anders. Hier zeigen wir Ihnen die Anleitungen der wichtigsten Browser.

Chrome: Cookies in Chrome löschen, aktivieren und verwalten

Safari: Verwalten von Cookies und Websitedaten mit Safari

Firefox: Cookies löschen, um Daten zu entfernen, die Websites auf Ihrem Computer abgelegt haben

Internet Explorer: Löschen und Verwalten von Cookies

Microsoft Edge: Löschen und Verwalten von Cookies

Sie können auch grundsätzlich Ihren Browser so einrichten, dass Sie immer informiert werden, wenn ein Cookie gesetzt werden soll. Dann können Sie immer individuell entscheiden, ob Sie das Cookie zulassen wollen oder nicht.

### Rechtsgrundlage

Wenn Sie eingewilligt haben, dass Daten von Ihnen durch eingebundene Social-Media-Elemente verarbeitet und gespeichert werden können, gilt diese Einwilligung als Rechtsgrundlage der Datenverarbeitung (Art. 6 Abs. 1 lit. a DSGVO). Grundsätzlich werden Ihre Daten auch auf Grundlage unseres berechtigten Interesses (Art. 6 Abs. 1 lit. f DSGVO) an einer schnellen und guten Kommunikation mit Ihnen oder anderen Kunden und Geschäftspartnern gespeichert und verarbeitet. Wir setzen die eingebundene Social-Media-Elemente gleichwohl nur ein, soweit Sie eine Einwilligung erteilt haben. Die meisten Social-Media-Plattformen setzen auch Cookies in Ihrem Browser, um Daten zu speichern. Darum empfehlen wir Ihnen, unseren Datenschutztext über Cookies genau durchzulesen und die Datenschutzerklärung oder die Cookie-Richtlinien des jeweiligen Dienstanbieters anzusehen.

Instagram bzw. Facebook verarbeitet Daten u.a. auch in den USA. Wir weisen darauf hin, dass nach Meinung des Europäischen Gerichtshofs derzeit kein angemessenes Schutzniveau für den Datentransfer in die USA besteht. Dies kann mit verschiedenen Risiken für die Rechtmäßigkeit und Sicherheit der Datenverarbeitung einhergehen.

Als Grundlage der Datenverarbeitung bei Empfängern mit Sitz in Drittstaaten (außerhalb der Europäischen Union, Island, Liechtenstein, Norwegen, also insbesondere in den USA) oder einer Datenweitergabe dorthin verwendet Facebook von der EU-Kommission genehmigte Standardvertragsklauseln (= Art. 46. Abs. 2 und 3 DSGVO). Diese Klauseln verpflichten Facebook, das EU-Datenschutzniveau bei der Verarbeitung relevanter Daten auch außerhalb der EU einzuhalten.

Wir haben versucht, Ihnen die wichtigsten Informationen über die Datenverarbeitung durch Instagram näherzubringen. Auf https://help.instagram.com/519522125107875 können Sie sich noch näher mit den Datenrichtlinien von Instagram auseinandersetzen.

### YouTube Datenschutzerklärung

#### YouTube Datenschutzerklärung Zusammenfassung

Betroffene: Besucher der Website

Zweck: Optimierung unserer Serviceleistung

Verarbeitete Daten: Daten wie etwa Kontaktdaten, Daten zum Nutzerverhalten,

Informationen zu Ihrem Gerät und Ihre IP-Adresse können gespeichert werden.

Mehr Details dazu finden Sie weiter unten in dieser Datenschutzerklärung.

 Speicherdauer: Daten bleiben grundsätzlich gespeichert, solange sie für den Dienstzweck nötig sind

⚖ Rechtsgrundlagen: Art. 6 Abs. 1 lit. a DSGVO (Einwilligung), Art. 6 Abs. 1 lit. f DSGVO (Berechtigte Interessen)

### Was ist YouTube?

Wir haben auf unserer Website YouTube-Videos eingebaut. So können wir Ihnen interessante Videos direkt auf unserer Seite präsentieren. YouTube ist ein Videoportal, das seit 2006 eine Tochterfirma von Google ist. Betrieben wird das Videoportal durch YouTube, LLC, 901 Cherry Ave., San Bruno, CA 94066, USA. Wenn Sie auf unserer Website eine Seite aufrufen, die ein YouTube-Video eingebettet hat, verbindet sich Ihr Browser automatisch mit den Servern von YouTube bzw. Google. Dabei werden (je nach Einstellungen) verschiedene Daten übertragen. Für die gesamte Datenverarbeitung im europäischen Raum ist Google Ireland Limited (Gordon House, Barrow Street Dublin 4, Irland) verantwortlich.

Im Folgenden wollen wir Ihnen genauer erklären, welche Daten verarbeitet werden, warum wir YouTube-Videos eingebunden haben und wie Sie Ihre Daten verwalten oder löschen können.

Auf YouTube können die User kostenlos Videos ansehen, bewerten, kommentieren und selbst hochladen. Über die letzten Jahre wurde YouTube zu einem der wichtigsten Social-Media-Kanäle weltweit. Damit wir Videos auf unserer Webseite anzeigen können, stellt YouTube einen Codeausschnitt zur Verfügung, den wir auf unserer Seite eingebaut haben.

#### Warum verwenden wir YouTube-Videos auf unserer Website?

YouTube ist die Videoplattform mit den meisten Besuchern und dem besten Content. Wir sind bemüht, Ihnen die bestmögliche User-Erfahrung auf unserer Webseite zu bieten. Und natürlich dürfen interessante Videos dabei nicht fehlen. Mithilfe unserer eingebetteten Videos stellen wir Ihnen neben unseren Texten und Bildern weiteren hilfreichen Content zur Verfügung. Zudem wird unsere Webseite auf der Google-Suchmaschine durch die eingebetteten Videos leichter gefunden. Auch wenn wir über Google Ads Werbeanzeigen schalten, kann Google – dank der gesammelten Daten – diese Anzeigen wirklich nur Menschen zeigen, die sich für unsere Angebote interessieren.

#### Welche Daten werden von YouTube gespeichert?

Sobald Sie eine unserer Seiten besuchen, die ein YouTube-Video eingebaut hat, setzt YouTube zumindest ein Cookie, das Ihre IP-Adresse und unsere URL speichert. Wenn Sie in Ihrem YouTube-Konto eingeloggt sind, kann YouTube Ihre Interaktionen auf unserer Webseite meist mithilfe von Cookies Ihrem Profil zuordnen. Dazu zählen Daten wie Sitzungsdauer, Absprungrate, ungefährer Standort, technische Informationen wie Browsertyp, Bildschirmauflösung oder Ihr Internetanbieter. Weitere Daten können Kontaktdaten, etwaige Bewertungen, das Teilen von Inhalten über Social Media oder das Hinzufügen zu Ihren Favoriten auf YouTube sein.

Wenn Sie nicht in einem Google-Konto oder einem Youtube-Konto angemeldet sind, speichert Google Daten mit einer eindeutigen Kennung, die mit Ihrem Gerät, Browser oder App verknüpft sind. So bleibt beispielsweise Ihre bevorzugte Spracheinstellung beibehalten. Aber viele Interaktionsdaten können nicht gespeichert werden, da weniger Cookies gesetzt werden.

In der folgenden Liste zeigen wir Cookies, die in einem Test im Browser gesetzt wurden. Wir zeigen einerseits Cookies, die ohne angemeldetes YouTube-Konto gesetzt werden. Andererseits zeigen wir Cookies, die mit angemeldetem Account gesetzt werden. Die Liste kann keinen Vollständigkeitsanspruch erheben, weil die Userdaten immer von den Interaktionen auf YouTube abhängen.

Name: YSC Wert: b9-CV6ojI5Y311291780-1 Verwendungszweck: Dieses Cookie registriert eine eindeutige ID, um Statistiken des gesehenen Videos zu speichern. Ablaufdatum: nach Sitzungsende Name: PREF

Wert: f1=50000000

Verwendungszweck: Dieses Cookie registriert ebenfalls Ihre eindeutige ID. Google bekommt über PREF Statistiken, wie Sie YouTube-Videos auf unserer Webseite verwenden. Ablaufdatum: nach 8 Monaten

Name: GPS Wert: 1

Verwendungszweck: Dieses Cookie registriert Ihre eindeutige ID auf mobilen Geräten, um den GPS-Standort zu tracken. Ablaufdatum: nach 30 Minuten

Name: VISITOR\_INFO1\_LIVE Wert: 95Chz8bagyU Verwendungszweck: Dieses Cookie versucht die Bandbreite des Users auf unseren Webseiten (mit eingebautem YouTube-Video) zu schätzen. Ablaufdatum: nach 8 Monaten

Weitere Cookies, die gesetzt werden, wenn Sie mit Ihrem YouTube-Konto angemeldet sind:

Name: APISID Wert: zILlvClZSkqGsSwI/AU1aZI6HY7311291780- Verwendungszweck: Dieses Cookie wird verwendet, um ein Profil über Ihre Interessen zu erstellen. Genützt werden die Daten für personalisierte Werbeanzeigen. Ablaufdatum: nach 2 Jahren

Name: CONSENT

Wert: YES+AT.de+20150628-20-0

Verwendungszweck: Das Cookie speichert den Status der Zustimmung eines Users zur Nutzung unterschiedlicher Services von Google. CONSENT dient auch der Sicherheit, um User zu überprüfen und Userdaten vor unbefugten Angriffen zu schützen.

Ablaufdatum: nach 19 Jahren

Name: HSID

Wert: AcRwpgUik9Dveht0I

Verwendungszweck: Dieses Cookie wird verwendet, um ein Profil über Ihre Interessen zu erstellen. Diese Daten helfen personalisierte Werbung anzeigen zu können. Ablaufdatum: nach 2 Jahren

Name: LOGIN\_INFO Wert: AFmmF2swRQIhALl6aL… Verwendungszweck: In diesem Cookie werden Informationen über Ihre Login-Daten gespeichert. Ablaufdatum: nach 2 Jahren

Name: SAPISID

Wert: 7oaPxoG-pZsJuuF5/AnUdDUIsJ9iJz2vdM

Verwendungszweck: Dieses Cookie funktioniert, indem es Ihren Browser und Ihr Gerät eindeutig identifiziert. Es wird verwendet, um ein Profil über Ihre Interessen zu erstellen.

Ablaufdatum: nach 2 Jahren

Name: SID Wert: oQfNKjAsI311291780- Verwendungszweck: Dieses Cookie speichert Ihre Google-Konto-ID und Ihren letzten Anmeldezeitpunkt in digital signierter und verschlüsselter Form. Ablaufdatum: nach 2 Jahren

#### Name: SIDCC Wert: AN0-TYuqub2JOcDTyL

Verwendungszweck: Dieses Cookie speichert Informationen, wie Sie die Webseite nutzen und welche Werbung Sie vor dem Besuch auf unserer Seite möglicherweise gesehen haben. Ablaufdatum: nach 3 Monaten

### Wie lange und wo werden die Daten gespeichert?

Die Daten, die YouTube von Ihnen erhält und verarbeitet werden auf den Google-Servern gespeichert. Die meisten dieser Server befinden sich in Amerika. Unter https://www.google.com/about/datacenters/inside/locations/?hl=de sehen Sie genau wo sich die Google-Rechenzentren befinden. Ihre Daten sind auf den Servern verteilt. So sind die Daten schneller abrufbar und vor Manipulation besser geschützt.

Die erhobenen Daten speichert Google unterschiedlich lang. Manche Daten können Sie jederzeit löschen, andere werden automatisch nach einer begrenzten Zeit gelöscht und wieder andere werden von Google über längere Zeit gespeichert. Einige Daten (wie Elemente aus "Meine Aktivität", Fotos oder Dokumente, Produkte), die in Ihrem Google-Konto gespeichert sind, bleiben so lange gespeichert, bis Sie sie löschen. Auch wenn Sie nicht in einem Google-Konto angemeldet sind, können Sie einige Daten, die mit Ihrem Gerät, Browser oder App verknüpft sind, löschen.

### Wie kann ich meine Daten löschen bzw. die Datenspeicherung verhindern?

Grundsätzlich können Sie Daten im Google Konto manuell löschen. Mit der 2019 eingeführten automatischen Löschfunktion von Standort- und Aktivitätsdaten werden Informationen abhängig von Ihrer Entscheidung – entweder 3 oder 18 Monate gespeichert und dann gelöscht.

Unabhängig, ob Sie ein Google-Konto haben oder nicht, können Sie Ihren Browser so konfigurieren, dass Cookies von Google gelöscht bzw. deaktiviert werden. Je nachdem welchen Browser Sie verwenden, funktioniert dies auf unterschiedliche Art und Weise. Die folgenden Anleitungen zeigen, wie Sie Cookies in Ihrem Browser verwalten:

Chrome: Cookies in Chrome löschen, aktivieren und verwalten

Safari: Verwalten von Cookies und Websitedaten mit Safari

Firefox: Cookies löschen, um Daten zu entfernen, die Websites auf Ihrem Computer abgelegt haben

Internet Explorer: Löschen und Verwalten von Cookies

Microsoft Edge: Löschen und Verwalten von Cookies

Falls Sie grundsätzlich keine Cookies haben wollen, können Sie Ihren Browser so einrichten, dass er Sie immer informiert, wenn ein Cookie gesetzt werden soll. So können Sie bei jedem einzelnen Cookie entscheiden, ob Sie es erlauben oder nicht.

### Rechtsgrundlage

Wenn Sie eingewilligt haben, dass Daten von Ihnen durch eingebundene YouTube-Elemente verarbeitet und gespeichert werden können, gilt diese Einwilligung als Rechtsgrundlage der Datenverarbeitung (Art. 6 Abs. 1 lit. a DSGVO). Grundsätzlich werden Ihre Daten auch auf Grundlage unseres berechtigten Interesses (Art. 6 Abs. 1 lit. f DSGVO) an einer schnellen und guten Kommunikation mit Ihnen oder anderen Kunden und Geschäftspartnern gespeichert und verarbeitet. Wir setzen die eingebundenen YouTube-Elemente gleichwohl nur ein, soweit Sie eine Einwilligung erteilt haben. YouTube setzt auch Cookies in Ihrem Browser, um Daten zu speichern. Darum empfehlen wir Ihnen, unseren Datenschutztext über Cookies genau durchzulesen und die Datenschutzerklärung oder die Cookie-Richtlinien des jeweiligen Dienstanbieters anzusehen.

YouTube verarbeitet Daten u.a. auch in den USA. Wir weisen darauf hin, dass nach Meinung des Europäischen Gerichtshofs derzeit kein angemessenes Schutzniveau für den Datentransfer in die USA besteht. Dies kann mit verschiedenen Risiken für die Rechtmäßigkeit und Sicherheit der Datenverarbeitung einhergehen.

Als Grundlage der Datenverarbeitung bei Empfängern mit Sitz in Drittstaaten (außerhalb der Europäischen Union, Island, Liechtenstein, Norwegen, also insbesondere in den USA) oder einer Datenweitergabe dorthin verwendet YouTube von der EU-Kommission genehmigte Standardvertragsklauseln (= Art. 46. Abs. 2 und 3 DSGVO). Diese Klauseln verpflichten YouTube, das EU-Datenschutzniveau bei der Verarbeitung relevanter Daten auch außerhalb der EU einzuhalten.

Da YouTube ein Tochterunternehmen von Google ist, gibt es eine gemeinsame Datenschutzerklärung. Wenn Sie mehr über den Umgang mit Ihren Daten erfahren wollen, empfehlen wir Ihnen die Datenschutzerklärung unter https://policies.google.com/privacy?hl=de.

## YouTube Abonnieren Button Datenschutzerklärung

Wir haben auf unserer Webseite den YouTube Abonnieren Button (engl. "Subscribe-Button") eingebaut. Sie erkennen den Button meist am klassischen YouTube-Logo. Das Logo zeigt vor rotem Hintergrund in weißer Schrift die Wörter "Abonnieren" oder "YouTube" und links davon das weiße "Play-Symbol". Der Button kann aber auch in einem anderen Design dargestellt sein.

Unser YouTube-Kanal bietet Ihnen immer wieder lustige, interessante oder spannende Videos. Mit dem eingebauten "Abonnieren-Button" können Sie unseren Kanal direkt von unserer Webseite aus abonnieren und müssen nicht eigens die YouTube-Webseite aufrufen. Wir wollen Ihnen somit den Zugang zu unserem umfassenden Content so einfach wie möglich machen. Bitte beachten Sie, dass YouTube dadurch Daten von Ihnen speichern und verarbeiten kann.

Wenn Sie auf unserer Seite einen eingebauten Abo-Button sehen, setzt YouTube – laut Google – mindestens ein Cookie. Dieses Cookie speichert Ihre IP-Adresse und unsere URL. Auch Informationen über Ihren Browser, Ihren ungefähren Standort und Ihre voreingestellte Sprache kann YouTube so erfahren. Bei unserem Test wurden folgende vier Cookies gesetzt, ohne bei YouTube angemeldet zu sein:

Name: YSC Wert: b9-CV6ojI5311291780Y Verwendungszweck: Dieses Cookie registriert eine eindeutige ID, um Statistiken des gesehenen Videos zu speichern.

Ablaufdatum: nach Sitzungsende

Name: PREF Wert: f1=50000000

Verwendungszweck: Dieses Cookie registriert ebenfalls Ihre eindeutige ID. Google bekommt über PREF Statistiken, wie Sie YouTube-Videos auf unserer Webseite verwenden. Ablaufdatum: nach 8 Monate

Name: GPS Wert: 1 Verwendungszweck: Dieses Cookie registriert Ihre eindeutige ID auf mobilen Geräten, um den GPS-Standort zu tracken. Ablaufdatum: nach 30 Minuten

Name: VISITOR\_INFO1\_LIVE Wert: 31129178095Chz8bagyU

Verwendungszweck: Dieses Cookie versucht die Bandbreite des Users auf unseren Webseiten (mit eingebautem YouTube-Video) zu schätzen.

Ablaufdatum: nach 8 Monaten

Anmerkung: Diese Cookies wurden nach einem Test gesetzt und können nicht den Anspruch auf Vollständigkeit erheben.

Wenn Sie in Ihrem YouTube-Konto angemeldet sind, kann YouTube viele Ihrer Handlungen/Interaktionen auf unserer Webseite mit Hilfe von Cookies speichern und Ihrem YouTube-Konto zuordnen. YouTube bekommt dadurch zum Beispiel Informationen wie lange Sie auf unserer Seite surfen, welchen Browsertyp Sie verwenden, welche Bildschirmauflösung Sie bevorzugen oder welche Handlungen Sie ausführen.

YouTube verwendet diese Daten zum einen um die eigenen Dienstleistungen und Angebote zu verbessern, zum anderen um Analysen und Statistiken für Werbetreibende (die Google Ads verwenden) bereitzustellen.

## Videokonferenzen & Streaming

#### Videokonferenzen & Streaming Datenschutzerklärung Zusammenfassung

Betroffene: Nutzer, die unser Videokonferenzen- oder Streaming-Tool verwenden

 $\otimes$  Zweck: Kommunikation und Präsentation von Inhalten

 Verarbeitete Daten: Zugriffsstatistiken die Daten wie etwa Name, Adresse, Kontaktdaten, E-Mail-Adresse, Telefonnummer oder Ihre IP-Adresse enthalten. Mehr Details dazu finden Sie beim jeweils eingesetzten Videokonferenz- oder Streaming-Tool.

Speicherdauer: abhängig vom eingesetzten Videokonferenzen- oder Streaming-Tool

⚖ Rechtsgrundlagen: Art. 6 Abs. 1 lit. a DSGVO (Einwilligung), Art. 6 Abs. 1 lit. f DSGVO (Berechtigte Interessen), Art. 6 Abs. 1 lit. b DSGVO (Vertrag)

### Was sind Videokonferenzen & Streamings?

Wir verwenden Softwareprogramme, die es uns ermöglichen Videokonferenzen, Onlinemeetings, Webinare, Display-Sharing und/oder Streamings abzuhalten. Bei einer Videokonferenz oder einem Streaming werden Informationen gleichzeitig über Ton und bewegtes Bild übertragen. Mit Hilfe

solcher Videokonferenz- oder Streaming-Tools können wir mit Kunden, Geschäftspartnern, Klienten und auch Mitarbeitern schnell und einfach über das Internet kommunizieren. Natürlich achten wir bei der Auswahl des Dienstanbieters auf die vorgegebenen gesetzlichen Rahmenbedingungen.

Grundsätzlich können Drittanbieter Daten verarbeiten, sobald Sie mit dem Softwareprogramm interagieren. Drittanbieter der Videokonferenz bzw. Streaming-Lösungen verwenden Ihre Daten und Metadaten für unterschiedliche Zwecke. Die Daten helfen etwa, das Tool sicherer zu machen und das Service zu verbessern. Meistens dürfen die Daten auch für eigene Marketingzwecke des Drittanbieters verwendet werden.

#### Warum verwenden wir Videokonferenzen & Streaming auf unserer Website?

Wir wollen mit Ihnen, mit unseren Kunden und Geschäftspartnern auch digital schnell, unkompliziert und sicher kommunizieren. Das funktioniert am besten mit Videokonferenzlösungen, die ganz einfach zu bedienen sind. Die meisten Tools funktionieren auch direkt über Ihren Browser und nach nur wenigen Klicks sind Sie mittendrin in einem Videomeeting. Die Tools bieten auch hilfreiche Zusatz-Features wie etwa eine Chat- und Screensharing-Funktion oder die Möglichkeit Inhalte zwischen Meeting-Teilnehmern zu teilen.

#### Welche Daten werden verarbeitet?

Wenn Sie an unserer Videokonferenz bzw. an einem Streaming teilnehmen, werden auch Daten von Ihnen verarbeitet und auf den Servern des jeweiligen Dienstanbieters gespeichert.

Welche Daten genau gespeichert werden, hängt von der verwendeten Lösungen ab. Jeder Anbieter speichert und verarbeitet unterschiedliche und unterschiedlich viele Daten. Doch in der Regel werden bei den meisten Anbietern Ihr Name, Ihre Adresse, Kontaktdaten wie zum Beispiel Ihre E-Mail-Adresse oder Ihre Telefonnummer und Ihre IP-Adresse gespeichert. Weiter können auch Informationen zu Ihrem verwendeten Gerät, Nutzungsdaten wie beispielsweise welche Webseiten Sie besuchen, wann Sie eine Webseite besuchen oder auf welche Buttons Sie klicken, gespeichert werden. Auch Daten, die innerhalb der Videokonferenz geteilt werden (Fotos, Videos, Texte), können gespeichert werden.

#### Dauer der Datenverarbeitung

Über die Dauer der Datenverarbeitung informieren wir Sie weiter unten im Zusammenhang mit dem verwendeten Dienst, sofern wir weitere Informationen dazu haben. Generell verarbeiten wir personenbezogene Daten nur so lange wie es für die Bereitstellung unserer Dienstleistungen und Produkte unbedingt notwendig ist. Es kann sein, dass der Anbieter nach eigenen Maßgaben Daten von Ihnen speichert, worauf wir dann keinen Einfluss haben.

### Widerspruchsrecht

Sie haben immer das Recht auf Auskunft, Berichtigung und Löschung Ihrer personenbezogenen Daten. Bei Fragen können Sie auch jederzeit Verantwortliche des verwendeten Videokonferenzenbzw. Streamingtools kontaktieren. Kontaktdaten finden Sie entweder in unserer spezifischen Datenschutzerklärung oder auf der Website des entsprechenden Anbieters.

Cookies, die Anbieter für ihre Funktionen verwenden, können Sie in Ihrem Browser löschen, deaktivieren oder verwalten. Je nachdem welchen Browser Sie verwenden, funktioniert dies auf unterschiedliche Art und Weise. Bitte beachten Sie aber, dass dann eventuell nicht mehr alle Funktionen wie gewohnt funktionieren.

### Rechtsgrundlage

Wenn Sie eingewilligt haben, dass Daten von Ihnen durch die Video bzw. Streaming-Lösung verarbeitet und gespeichert werden können, gilt diese Einwilligung als Rechtsgrundlage der Datenverarbeitung (Art. 6 Abs. 1 lit. a DSGVO). Zudem können wir auch eine Videokonferenz als Teil unserer Services anbieten, wenn dies im Vorfeld mit Ihnen vertraglich vereinbart wurde (Art. 6 Abs. 1 lit. b DSGVO). Grundsätzlich werden Ihre Daten auch auf Grundlage unseres berechtigten Interesses (Art. 6 Abs. 1 lit. f DSGVO) an einer schnellen und guten Kommunikation mit Ihnen oder anderen Kunden und Geschäftspartnern gespeichert und verarbeitet, jedoch nur, soweit Sie zumindest eingewilligt haben. Die meisten Video- bzw. Streaming-Lösungen setzen auch Cookies in Ihrem Browser, um Daten zu speichern. Darum empfehlen wir Ihnen, unseren Datenschutztext über Cookies genau durchzulesen und die Datenschutzerklärung oder die Cookie-Richtlinien des jeweiligen Dienstanbieters anzusehen.

Informationen zu speziellen Videokonferenz- und Streaming-Lösungen, erfahren Sie – sofern vorhanden – in den folgenden Abschnitten.

## AdSimple VideoMeeting Datenschutzerklärung

#### AdSimple VideoMeeting Datenschutzerklärung Zusammenfassung

Betroffene: Nutzer, die das AdSimple VideoMeeting verwenden

 $\overline{\textcircled{x}}$  Zweck: ein zusätzliches Service für unsere Website-Besucher

Verarbeitete Daten: Zugriffsstatistiken, die Daten wie etwa Name, Adresse, Kontaktdaten,

E-Mail-Adresse, Telefonnummer oder Ihre IP-Adresse enthalten. Mehr Details dazu finden Sie weiter unten in dieser Datenschutzerklärung

 Speicherdauer: technische Daten und IP-Adresse werden für zwei Wochen in Webserver-Logfiles gespeichert, andere Daten werden für ein Jahr gespeichert

⚖ Rechtsgrundlagen: Art. 6 Abs. 1 lit. a DSGVO (Einwilligung), Art. 6 Abs. 1 lit. f DSGVO (Berechtigte Interessen), Art. 6 Abs. 1 lit. b DSGVO (Vertrag)

### Was ist AdSimple VideoMeeting?

Wir verwenden für unsere Website das Videokonferenz-Tool AdSimple VideoMeeting (kurz AVM) des Webentwicklungs- und Online-Marketing Unternehmens AdSimple GmbH, Fabriksgasse 20, 2230 Gänserndorf. Dank AdSimple VideoMeeting können wir mit Kunden, Geschäftspartnern, Klienten und auch Mitarbeitern ganz einfach und ohne Software-Installation eine Videokonferenz abhalten. In dieser Datenschutzerklärung gehen wir näher auf das Service ein und informieren Sie über die wichtigsten datenschutzrelevanten Aspekte.

VideoMeeting von AdSimple ist eine Videokonferenzlösung aus Österreich und bietet sichere Videokonferenzen mit verschiedenen Funktionen wie beispielsweise Screensharing, das Erstellen von gemeinsamen virtuellen Notizen und einer integrierten Chatfunktion. VideoMeeting

funktioniert über einen Browser oder über die AdSimple VideoMeet-Apps für iOS, Android, MacOS und Windows.

#### Warum verwenden wir AdSimple VideoMeeting auf unserer Website?

Uns ist es wichtig, dass Videokonferenz-Software einerseits sehr einfach zu bedienen ist und andererseits mit Daten von Usern sehr sorgsam umgeht. AdSimple VideoMeeting erlaubt es uns Videochats/Videokonferenzen ohne vorhergehende Installation eines Clients direkt in einem Browser zu starten. Somit funktioniert unsere Videokonferenzlösung ohne Anmeldung und ohne Softwareinstallation. VideoMeeting kann aber auch über die VideoMeet-Apps verwendet werden. Die Videokonferenz über AdSimple VideoMeeting ist vollständig verschlüsselt und da man in der kostenlosen Version keinen Account für die Nutzung braucht, werden sowohl bei den Apps als auch über den Browser keine personenbezogenen Daten langfristig gespeichert oder erhoben. Für die kostenpflichtige Version verknüpfen wir die Daten des registrierten AdSimple-Benutzers mit den VideoMeeting Daten, um die bestellten Pakete umzusetzen.

### Welche Daten werden von AdSimple VideoMeeting gespeichert?

Wenn Sie AdSimple VideoMeeting verwenden, speichert der Webserver, wie bei jedem anderen Website-Aufruf, automatisch Daten. Ihre IP-Adresse wird gemeinsam mit den unten angeführten technischen Daten in Webserver-Logfiles gespeichert und nach zwei Wochen wieder gelöscht.

Neben Ihrer IP-Adresse werden folgende technische Daten gespeichert, wenn Sie den AVM verwenden:

- Browsertyp
- Betriebssystem
- Anzahl der an den Client gesendeten Bytes
- Datum und Uhrzeit des Seitenaufrufs
- Länge der http-Anfrage (request length)
- Bearbeitungszeit der http-Anfrage
- http-Statuscode als Antwort des Servers auf eine http-Anfrage (Response)

Um den Dienst bereitstellen zu können, speichert AdSimple während des Meetings auf ihren Servern Daten wie Raumname des Meetings, die URL des Meetingraums, die Dauer der Meetingsitzung und die Authentifizierungs-ID. Diese Daten werden für ein Jahr gespeichert.

Wenn Sie oder andere Teilnehmer personenbezogenen Daten wie Benutzername, Passwort, E-Mail-Adresse oder Telefonnummer zur Authentifizierung angeben, werden diese bis auf Widerruf auf einem Dateisystem des AdSimple-Servers gespeichert.

AdSimple verkauft oder gibt auch keine Daten an Dritte weiter und verwendet Daten wie Raumname oder Raum-URL ausschließlich, um die Funktion des Videomeetings bereitzustellen. Es werden keine Cookies gesetzt und die Datenübertagung zum Server erfolgt verschlüsselt.

#### Wie lange und wo werden die Daten gespeichert?

Technische Daten und IP-Adresse werden für zwei Wochen in Webserver-Logfiles gespeichert. Daten, wie Raumname oder Dauer des Meetings, werden für ein Jahr gespeichert und Daten, die Sie als User eingeben (Benutzername, Passwörter, E-Mail-Adresse), werden bis auf Widerruf auf den AdSimple-Servern, die in Deutschland lokalisiert sind, gespeichert.

#### Wie kann ich meine Daten löschen bzw. die Datenspeicherung verhindern?

Wenn Sie nicht wollen, dass Daten während der Videokonferenz gespeichert werden, können Sie nicht an dieser Videokonferenz teilnehmen. Um zu verhindern, dass personenbezogene Daten temporär während des Meetings gespeichert werden, achten Sie bitte darauf, solche Daten, beispielsweise in die Chatbox, nicht einzugeben. Sie haben jederzeit die Möglichkeit personenbezogene Daten löschen zu lassen. Dafür schicken Sie einfach eine E-Mail an office@adsimple.at.

Wir haben uns bewusst für diese österreichische Videokonferenzlösung entschieden, da AdSimple VideoMeeting darauf ausgelegt ist, mit Daten sehr sparsam umzugehen. Wir hoffen Sie mit dieser Datenschutzerklärung ausreichend über die Datenverarbeitung durch AdSimple VideoMeeting informiert zu haben.

### Rechtsgrundlage

Wenn Sie eingewilligt haben, dass Daten von Ihnen durch die Video bzw. Streaming-Lösung verarbeitet und gespeichert werden können, gilt diese Einwilligung als Rechtsgrundlage der Datenverarbeitung (Art. 6 Abs. 1 lit. a DSGVO). Zudem können wir auch eine Videokonferenz als Teil unserer Services anbieten, wenn dies im Vorfeld mit Ihnen vertraglich vereinbart wurde (Art. 6 Abs. 1 lit. b DSGVO). Grundsätzlich werden Ihre Daten auch auf Grundlage unseres berechtigten Interesses (Art. 6 Abs. 1 lit. f DSGVO) an einer schnellen und guten Kommunikation mit Ihnen oder anderen Kunden und Geschäftspartnern gespeichert und verarbeitet, jedoch nur, soweit Sie zumindest eingewilligt haben.

## Google Maps Datenschutzerklärung

#### Google Maps Datenschutzerklärung Zusammenfassung

- Betroffene: Besucher der Website
- $\overline{\textcircled{x}}$  Zweck: Optimierung unserer Serviceleistung
- Verarbeitete Daten: Daten wie etwa eingegebene Suchbegriffe, Ihre IP-Adresse und auch die Breiten- bzw. Längenkoordinaten.
- Mehr Details dazu finden Sie weiter unten in dieser Datenschutzerklärung.
- Speicherdauer: abhängig von den gespeicherten Daten
- ⚖ Rechtsgrundlagen: Art. 6 Abs. 1 lit. a DSGVO (Einwilligung), Art. 6 Abs. 1 lit. f DSGVO (Berechtigte Interessen)

#### Was ist Google Maps?

Wir benützen auf unserer Website Google Maps der Firma Google Inc. Für den europäischen Raum ist das Unternehmen Google Ireland Limited (Gordon House, Barrow Street Dublin 4, Irland) für alle Google-Dienste verantwortlich. Mit Google Maps können wir Ihnen Standorte besser zeigen und damit unser Service an Ihre Bedürfnisse anpassen. Durch die Verwendung von Google Maps werden Daten an Google übertragen und auf den Google-Servern gespeichert. Hier wollen wir nun

genauer darauf eingehen, was Google Maps ist, warum wir diesen Google-Dienst in Anspruch nehmen, welche Daten gespeichert werden und wie Sie dies unterbinden können.

Google Maps ist ein Internet-Kartendienst der Firma Google. Mit Google Maps können Sie online über einen PC, ein Tablet oder eine App genaue Standorte von Städten, Sehenswürdigkeiten, Unterkünften oder Unternehmen suchen. Wenn Unternehmen auf Google My Business vertreten sind, werden neben dem Standort noch weitere Informationen über die Firma angezeigt. Um die Anfahrtsmöglichkeit anzuzeigen, können Kartenausschnitte eines Standorts mittels HTML-Code in eine Website eingebunden werden. Google Maps zeigt die Erdoberfläche als Straßenkarte oder als Luft- bzw. Satellitenbild. Dank der Street View Bilder und den hochwertigen Satellitenbildern sind sehr genaue Darstellungen möglich.

#### Warum verwenden wir Google Maps auf unserer Website?

All unsere Bemühungen auf dieser Seite verfolgen das Ziel, Ihnen eine nützliche und sinnvolle Zeit auf unserer Webseite zu bieten. Durch die Einbindung von Google Maps können wir Ihnen die wichtigsten Informationen zu diversen Standorten liefern. Sie sehen auf einen Blick wo wir unseren Firmensitz haben. Die Wegbeschreibung zeigt Ihnen immer den besten bzw. schnellsten Weg zu uns. Sie können den Anfahrtsweg für Routen mit dem Auto, mit öffentlichen Verkehrsmitteln, zu Fuß oder mit dem Fahrrad abrufen. Für uns ist die Bereitstellung von Google Maps Teil unseres Kundenservice.

#### Welche Daten werden von Google Maps gespeichert?

Damit Google Maps ihren Dienst vollständig anbieten kann, muss das Unternehmen Daten von Ihnen aufnehmen und speichern. Dazu zählen unter anderem die eingegebenen Suchbegriffe, Ihre IP-Adresse und auch die Breiten- bzw. Längenkoordinaten. Benutzen Sie die Routenplaner-Funktion wird auch die eingegebene Startadresse gespeichert. Diese Datenspeicherung passiert allerdings auf den Webseiten von Google Maps. Wir können Sie darüber nur informieren, aber keinen Einfluss nehmen. Da wir Google Maps in unsere Webseite eingebunden haben, setzt Google mindestens ein Cookie (Name: NID) in Ihrem Browser. Dieses Cookie speichert Daten über Ihr Userverhalten. Google nutzt diese Daten in erster Linie, um eigene Dienste zu optimieren und individuelle, personalisierte Werbung für Sie bereitzustellen.

Folgendes Cookie wird aufgrund der Einbindung von Google Maps in Ihrem Browser gesetzt:

#### Name: NID

#### Wert: 188=h26c1Ktha7fCQTx8rXgLyATyITJ311291780-5

Verwendungszweck: NID wird von Google verwendet, um Werbeanzeigen an Ihre Google-Suche anzupassen. Mit Hilfe des Cookies "erinnert" sich Google an Ihre am häufigsten eingegebenen Suchanfragen oder Ihre frühere Interaktion mit Anzeigen. So bekommen Sie immer maßgeschneiderte Werbeanzeigen. Das Cookie enthält eine einzigartige ID, die Google benutzt, um Ihre persönlichen Einstellungen für Werbezwecke zu sammeln.

#### Ablaufdatum: nach 6 Monaten

Anmerkung: Wir können bei den Angaben der gespeicherten Daten keine Vollständigkeit gewährleisten. Speziell bei der Verwendung von Cookies sind Veränderungen nie auszuschließen. Um das Cookie NID zu identifizieren, wurde eine eigene Testseite angelegt, wo ausschließlich Google Maps eingebunden war.

### Wie lange und wo werden die Daten gespeichert?

Die Google-Server stehen in Rechenzentren auf der ganzen Welt. Die meisten Server befinden sich allerdings in Amerika. Aus diesem Grund werden Ihre Daten auch vermehrt in den USA gespeichert. Hier können Sie genau nachlesen wo sich die Google-Rechenzentren befinden: https://www.google.com/about/datacenters/inside/locations/?hl=de

Die Daten verteilt Google auf verschiedenen Datenträgern. Dadurch sind die Daten schneller abrufbar und werden vor etwaigen Manipulationsversuchen besser geschützt. Jedes Rechenzentrum hat auch spezielle Notfallprogramme. Wenn es zum Beispiel Probleme bei der Google-Hardware gibt oder eine Naturkatastrophe die Server lahm legt, bleiben die Daten ziemlich sicher trotzdem geschützt.

Manche Daten speichert Google für einen festgelegten Zeitraum. Bei anderen Daten bietet Google lediglich die Möglichkeit, diese manuell zu löschen. Weiters anonymisiert das Unternehmen auch Informationen (wie zum Beispiel Werbedaten) in Serverprotokollen, indem es einen Teil der IP-Adresse und Cookie-Informationen nach 9 bzw.18 Monaten löscht.

### Wie kann ich meine Daten löschen bzw. die Datenspeicherung verhindern?

Mit der 2019 eingeführten automatischen Löschfunktion von Standort- und Aktivitätsdaten werden Informationen zur Standortbestimmung und Web-/App-Aktivität – abhängig von Ihrer Entscheidung – entweder 3 oder 18 Monate gespeichert und dann gelöscht. Zudem kann man diese Daten über das Google-Konto auch jederzeit manuell aus dem Verlauf löschen. Wenn Sie Ihre Standorterfassung vollständig verhindern wollen, müssen Sie im Google-Konto die Rubrik "Web- und App-Aktivität" pausieren. Klicken Sie "Daten und Personalisierung" und dann auf die Option "Aktivitätseinstellung". Hier können Sie die Aktivitäten ein- oder ausschalten.

In Ihrem Browser können Sie weiters auch einzelne Cookies deaktivieren, löschen oder verwalten. Je nach dem welchen Browser Sie verwenden, funktioniert dies immer etwas anders. Die folgenden Anleitungen zeigen, wie Sie Cookies in Ihrem Browser verwalten:

Chrome: Cookies in Chrome löschen, aktivieren und verwalten

Safari: Verwalten von Cookies und Websitedaten mit Safari

Firefox: Cookies löschen, um Daten zu entfernen, die Websites auf Ihrem Computer abgelegt haben

Internet Explorer: Löschen und Verwalten von Cookies

Microsoft Edge: Löschen und Verwalten von Cookies

Falls Sie grundsätzlich keine Cookies haben wollen, können Sie Ihren Browser so einrichten, dass er Sie immer informiert, wenn ein Cookie gesetzt werden soll. So können Sie bei jedem einzelnen Cookie entscheiden, ob Sie es erlauben oder nicht.

Bitte beachten Sie, dass bei der Verwendung dieses Tools Daten von Ihnen auch außerhalb der EU gespeichert und verarbeitet werden können. Die meisten Drittstaaten (darunter auch die USA)

gelten nach derzeitigem europäischen Datenschutzrecht als nicht sicher. Daten an unsichere Drittstaaten dürfen also nicht einfach übertragen, dort gespeichert und verarbeitet werden, sofern es keine passenden Garantien (wie etwa EU-Standardvertragsklauseln) zwischen uns und dem außereuropäischen Dienstleister gibt.

### Rechtsgrundlage

Wenn Sie eingewilligt haben, dass Google Maps eingesetzt werden darf, ist die Rechtsgrundlage der entsprechenden Datenverarbeitung diese Einwilligung. Diese Einwilligung stellt laut Art. 6 Abs. 1 lit. a DSGVO (Einwilligung) die Rechtsgrundlage für die Verarbeitung personenbezogener Daten, wie sie bei der Erfassung durch Google Maps vorkommen kann, dar.

Von unserer Seite besteht zudem ein berechtigtes Interesse, Google Maps zu verwenden, um unser Online-Service zu optimieren. Die dafür entsprechende Rechtsgrundlage ist Art. 6 Abs. 1 lit. f DSGVO (Berechtigte Interessen). Wir setzen Google Maps gleichwohl nur ein, soweit Sie eine Einwilligung erteilt haben.

Google verarbeitet Daten u.a. auch in den USA. Wir weisen darauf hin, dass nach Meinung des Europäischen Gerichtshofs derzeit kein angemessenes Schutzniveau für den Datentransfer in die USA besteht. Dies kann mit verschiedenen Risiken für die Rechtmäßigkeit und Sicherheit der Datenverarbeitung einhergehen.

Als Grundlage der Datenverarbeitung bei Empfängern mit Sitz in Drittstaaten (außerhalb der Europäischen Union, Island, Liechtenstein, Norwegen, also insbesondere in den USA) oder einer Datenweitergabe dorthin verwendet Google von der EU-Kommission genehmigte Standardvertragsklauseln (= Art. 46. Abs. 2 und 3 DSGVO). Diese Klauseln verpflichten Google, das EU-Datenschutzniveau bei der Verarbeitung relevanter Daten auch außerhalb der EU einzuhalten.

Wenn Sie mehr über die Datenverarbeitung von Google erfahren wollen, empfehlen wir Ihnen die hauseigene Datenschutzerklärung des Unternehmens unter https://policies.google.com/privacy? hl=de.

### Wix Datenschutzerklärung

#### Wix Datenschutzerklärung Zusammenfassung

Betroffene: Besucher der Website

 $\otimes$  Zweck: Optimierung unserer Serviceleistung

Verarbeitete Daten: Daten wie etwa technische Nutzungsinformationen wie

Browseraktivität, Clickstream-Aktivitäten, Sitzungs-Heatmaps sowie Kontaktdaten, IP-Adresse oder Ihr geografischer Standort. Mehr Details dazu finden Sie weiter unten in dieser Datenschutzerklärung.

Speicherdauer: keine genauen Angaben bekannt

⚖ Rechtsgrundlagen: Art. 6 Abs. 1 lit. a DSGVO (Einwilligung), Art. 6 Abs. 1 lit. f DSGVO (Berechtigte Interessen)

#### Was ist Wix?

Wir verwenden für unsere Website den Website-Baukasten Wix des israelischen Unternehmens Wix.com Ltd., 40 Hanamal Tel Aviv St., Tel Aviv 6350671, Israel. Neben dem Headquarter in Tel Aviv gibt es noch weitere Firmensitze wie etwa in Berlin, Dublin, Vancouver oder New York. Durch die Verwendung von Wix können auch personenbezogene Daten von Ihnen erhoben, gespeichert und verarbeitet werden. Mit dieser Datenschutzerklärung wollen wir Ihnen erklären, warum wir Wix verwenden, welche Daten wo gespeichert werden und wie Sie diese Datenspeicherung verhindern können.

Wix ist ein Website-Baukasten, mit dem man HTML5-Websites und Mobile-Websites sehr einfach erstellen zu kann. Diese Online-Plattform basiert auf dem Cloudprinzip und man kann damit diverse Funktionen von Wix oder von Drittanbietern sehr einfach in die eigene Website einbauen.

#### Warum verwenden wir Wix auf unserer Website?

Für die Arbeit an unserer Website brauchen wir ein leicht zu bedienendes System, über das wir Ihnen ein schönes Design und interessante Inhalte schnell und einfach präsentieren können. Mit Wix haben wir dafür das passende System gefunden. Durch die einfache Bedienbarkeit und die umfassenden Funktionen von Wix können wir unsere Webpräsenz nach unseren Wünschen gestalten und Ihnen eine gute Nutzerfreundlichkeit bieten.

#### Welche Daten werden von Wix gespeichert?

Zu den nicht personenbezogenen Daten gehören etwa technische Nutzungsinformationen wie Browseraktivität, Clickstream-Aktivitäten, Sitzungs-Heatmaps und Daten zu Ihrem Computer, Betriebssystem, Browser, Bildschirmauflösung, Sprach und Tastatureinstellungen, Internet-Anbieter sowie Datum des Seitenbesuchs.

Zudem werden auch noch personenbezogene Daten erfasst. Das sind in erster Linie Kontaktdaten (E-Mail-Adresse oder Telefonnummer, sofern Sie diese angeben), IP-Adresse oder Ihr geografischer Standort.

Mithilfe von Trackingsystemen wie Cookies werden Daten zu Ihrem Verhalten auf unserer Website erfasst. So wird etwa aufgezeichnet, welche Unterseiten Sie besonders mögen, wie lange Sie sich auf einzelnen Seiten befinden, wann Sie eine Seite wieder verlassen (Absprungrate) oder auch welche Voreinstellungen (z.B. Sprachauswahl) Sie getroffen haben. Auf Basis dieser Daten kann Wix.com auch ihre Marketingmaßnahmen besser an Ihre Interessen und an Ihr Userverhalten anpassen. Wenn Sie das nächste Mal unsere Website besuchen, wird Ihnen folglich unsere Website so angezeigt, wie Sie sie im Vorfeld eingestellt haben. Wix.com kann auch personenbezogene Daten an Dritte (wie etwa Servicedienstleister) weitergeben.

Im Folgenden zeigen wir Ihnen beispielhafte Cookies, die von Wix eingesetzt werden:

#### Name: XSRF-TOKEN

Wert: 1591628008|P01ovn-JtsrK

Verwendungszweck: Dieses Cookie ist ein Sicherheitscookie und verhindert sogenannte Cross Site Request Forgery. Dabei handelt es sich um einen Angriff auf ein Computersystem. Ablaufdatum: nach Sitzungsende

Name: wixCIDX

Wert: b2474394-b64f-4c7a-a598-16b9043a8938311291780-9

Verwendungszweck: Dieses Cookie ermöglicht Ihnen eine Anmeldung auf unserer Website mit entsprechender Datenspeicherung, um den Anmeldevorgang das nächste Mal zu verkürzen. Ablaufdatum: nach 3 Monaten

Name: AWSELB

Wert: EB626B5A40C80CEFD0EB26286F9684716FECD023880992D31DEC38311291780-1 Verwendungszweck: Dieses Cookie wird verwendet, um die Last auf der Website auf mehrere Server zu verteilen. So wird die Ladegeschwindigkeit der Seite erhöht. Ablaufdatum: nach einer Stunde

Name: AWSELBCORS

Wert: 85FDC7C91873988D19D2D53305AA8CAB73AF02FCEAEB626B5A40C Verwendungszweck: Zu diesem Cookie konnten wir noch keine näheren Informationen in Erfahrung bringen. Sobald wir mehr wissen, werden Sie informiert. Ablaufdatum: nach einer Stunde

Anmerkung: Bitte beachten Sie, dass es sich bei den oben angezeigten Cookies um Beispiele handelt und diese Liste keinen Anspruch auf Vollständigkeit erhebt.

#### Wie lange und wo werden die Daten gespeichert?

Die Daten können auf verschiedenen Servern, die weltweit verteilt sind, gespeichert werden. So können die Daten etwa in den USA, Irland, Südkorea, Taiwan oder Israel gespeichert werden. Wix speichert Daten immer so lange, bis diese für die bereitgestellte Dienstleistung nicht mehr erforderlich sind. Nähere Angaben zur Dauer der Datenspeicherung konnten wir noch nicht in Erfahrung bringen.

#### Wie kann ich meine Daten löschen oder die Datenspeicherung verhindern?

Sie haben jederzeit die Möglichkeit Ihre personenbezogenen Daten zu aktualisieren, zu berichtigen oder zu löschen. Dafür können Sie auch direkt die Abteilung für Datenschutz bei Wix unter privacy@wix.com kontaktieren.

Um Cookies zu deaktivieren, zu löschen oder zu verwalten, müssen Sie lediglich in Ihrem Browser die entsprechenden Einstellungen wählen. Je nach Browser funktioniert dies etwas anders. Die folgenden Anleitungen zeigen, wie Sie Cookies in den gängigsten Browsern nach Ihren Wünschen einstellen bzw. verwalten.

Chrome: Cookies in Chrome löschen, aktivieren und verwalten

Safari: Verwalten von Cookies und Websitedaten mit Safari

Firefox: Cookies löschen, um Daten zu entfernen, die Websites auf Ihrem Computer abgelegt haben

Internet Explorer: Löschen und Verwalten von Cookies

Microsoft Edge: Löschen und Verwalten von Cookies

Die Wix.com Ltd. hat den Hauptfirmensitz in Israel. Israel wird von der Europäischen Kommission als ein Land angesehen, das einen angemessenen Schutz für personenbezogene Daten von Bürgern aus der EU bietet.

### Rechtsgrundlage

Wenn Sie eingewilligt haben, dass Wix eingesetzt werden darf, ist die Rechtsgrundlage der entsprechenden Datenverarbeitung diese Einwilligung. Diese Einwilligung stellt laut Art. 6 Abs. 1 lit. a DSGVO (Einwilligung) die Rechtsgrundlage für die Verarbeitung personenbezogener Daten, wie sie bei der Erfassung durch Wix vorkommen kann, dar.

Von unserer Seite besteht zudem ein berechtigtes Interesse, Wix zu verwenden, um unser Online-Service zu optimieren und für Sie schön darzustellen. Die dafür entsprechende Rechtsgrundlage ist Art. 6 Abs. 1 lit. f DSGVO (Berechtigte Interessen). Wir setzen Wix gleichwohl nur ein, soweit Sie eine Einwilligung erteilt haben.

Als Grundlage der Datenverarbeitung bei Empfängern mit Sitz in Drittstaaten (außerhalb der Europäischen Union, Island, Liechtenstein, Norwegen) oder einer Datenweitergabe dorthin verwendet Wix von der EU-Kommission genehmigte Standardvertragsklauseln (= Art. 46. Abs. 2 und 3 DSGVO). Diese Klauseln verpflichten Wix, das EU-Datenschutzniveau bei der Verarbeitung relevanter Daten auch außerhalb der EU einzuhalten.

Mit dieser Datenschutzerklärung haben wir Ihnen die wichtigsten Informationen rund um die Datenverarbeitung durch Wix.com nähergebracht. Wenn Sie sich diesbezüglich noch genauer informieren wollen, empfehlen wir Ihnen die Datenschutzrichtlinien des Unternehmens unter https://de.wix.com/about/privacy.

Alle Texte sind urheberrechtlich geschützt.

Quelle: Erstellt mit dem Datenschutz Generator von AdSimple